# <span id="page-0-0"></span>**ThuThesis**:清华大学学位论文模板

xueruini@gmail.com

# v5.3.2 (2017/03/26)

#### 摘要

此宏包旨在建立一个简单易用的清华大学学位论文模板,包括本科综合论文训练、硕士论文、博士论 文以及博士后出站报告。

#### 免责声明

- 1. 本模板的发布遵守 LATEX Project Public License, 使用前请认真阅读协议内容。
- 2. 本模板为作者根据清华⼤学教务处颁发的《综合论⽂训练写作指南》,清华⼤学研究⽣院颁发的 《研究⽣学位论⽂写作指南》,清华⼤学《编写"清华⼤学博⼠后研究报告"参考意见》编写⽽成, 旨在供清华大学毕业生撰写学位论文使用。
- 3. 清华大学教务处和研究生院只提供毕业论文写作指南,不提供官方模板,也不会授权第三方模 板为官方模板,所以此模板仅为写作指南的参考实现,不保证格式审查老师不提意见。任何由 于使用本模板而引起的论文格式审查问题均与本模板作者无关。
- 4. 任何个人或组织以本模板为基础进行修改、扩展而生成的新的专用模板,请严格遵守 LTFX Project Public License 协议。由于违犯协议而引起的任何纠纷争端均与本模板作者无关。

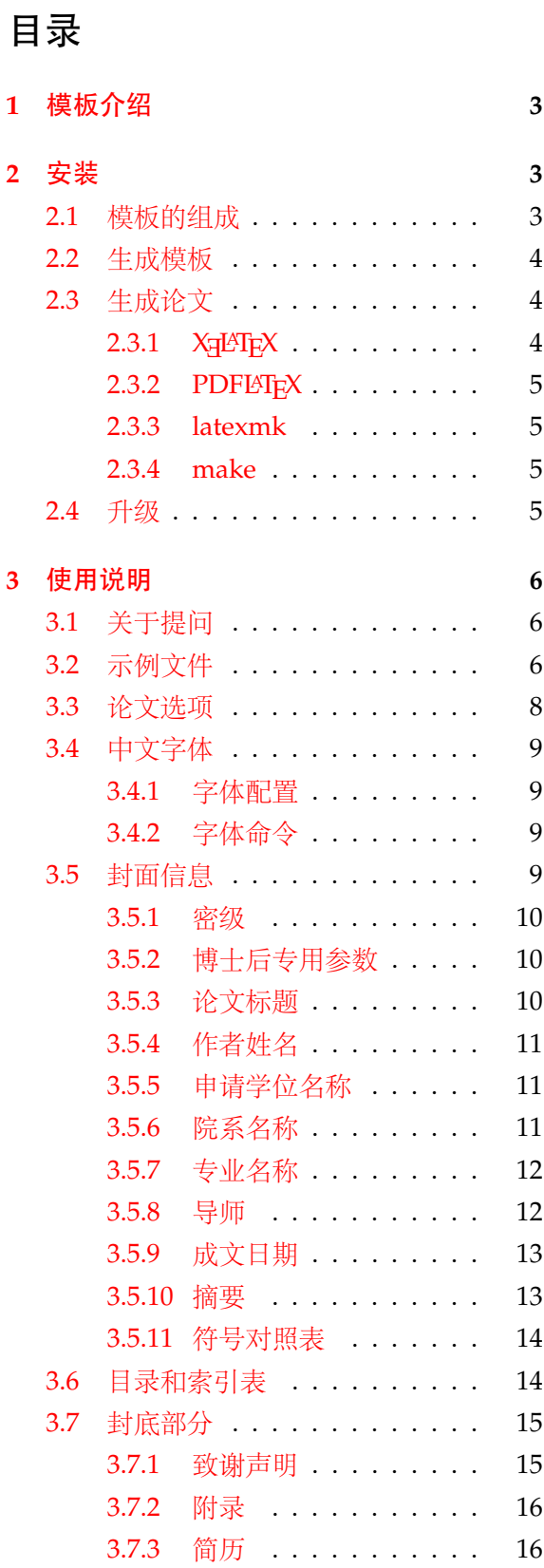

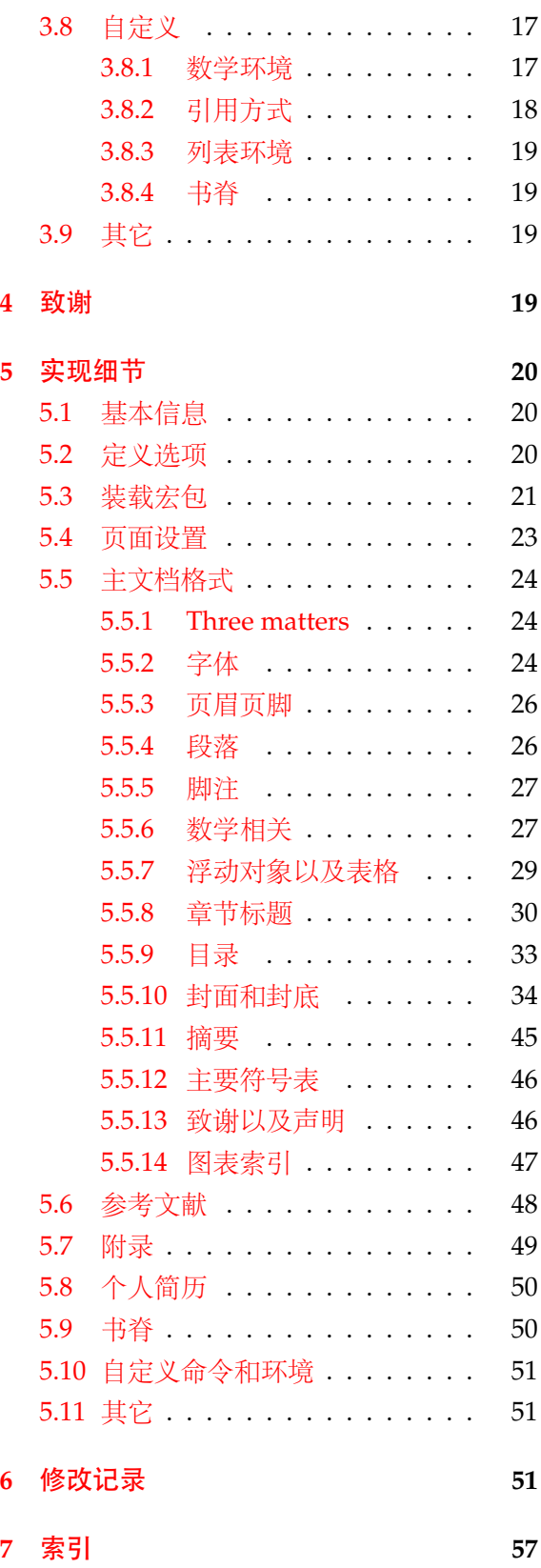

# <span id="page-2-0"></span>**1** 模板介绍

ThuThesis (**T**sing**h**ua **U**niversity LATEX **Thesis** Template) 是为了帮助清华⼤学毕业⽣撰写毕 业论文而编写的 LAT<sub>E</sub>X 论文模板。

本文档将尽量完整的介绍模板的使用方法,如有不清楚之处可以参考示例文档或者根据第[3.1](#page-5-1) 节说明提问,有兴趣者都可以参与完善此手册,也非常欢迎对代码的贡献。

注意: 模板的作用在于减少论文写作过程中格式调整的时间。前提是遵守模板的用法,否则 即便用了 *ThuThesis* 也难以保证输出的论⽂符合学校规范。

# <span id="page-2-1"></span>**2** 安装

THUTHESIS 已经包含在主要的 TEX 发行版中, 一般不需要安装, 可以利用发行版自带更新工 具自动更新。阅读文档可以使用以下命令:

 $\frac{1}{2}$  texdoc thuthesis

如果要使用开发版,需自己下载, THUTHESIS 相关链接:

- 主页:[GitHub](https://github.com/xueruini/thuthesis)
- 下载:[CTAN](http://www.ctan.org/pkg/thuthesis)

# <span id="page-2-2"></span>**2.1** 模板的组成

下表列出了 ThuThesis 的主要⽂件及其功能介绍:

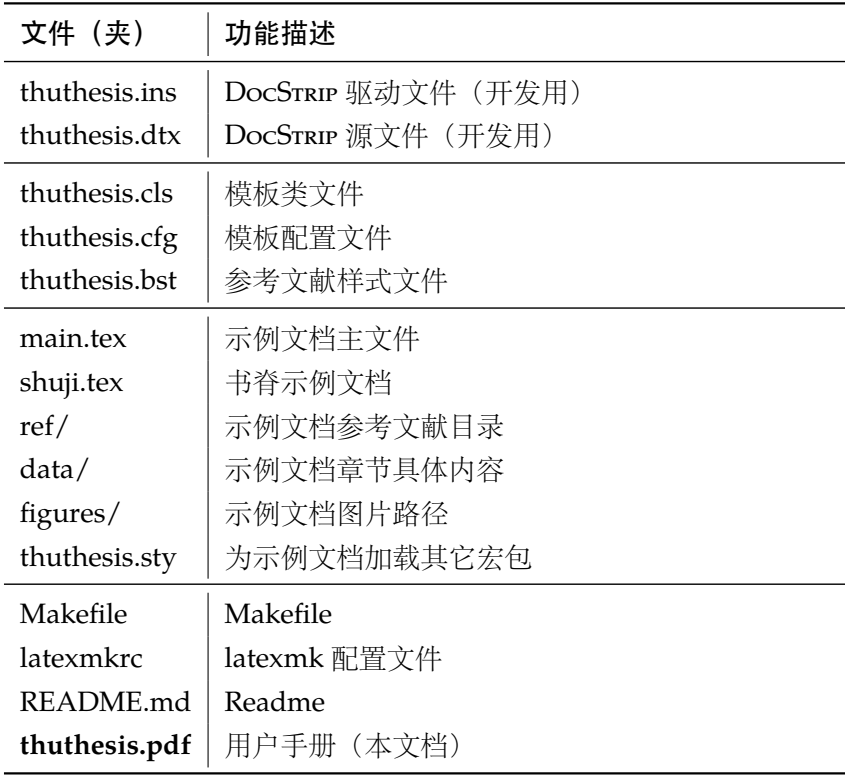

<span id="page-3-21"></span><span id="page-3-20"></span><span id="page-3-18"></span><span id="page-3-17"></span><span id="page-3-15"></span><span id="page-3-14"></span>几点说明:

- thuthesis.cls 和 thuthesis.cfg 可由 thuthesis.ins 和 thuthesis.dtx 生成, 但为了降 低新手用户的使用难度,故将 thuthesis.cls 和 thuthesis.cfg 文件一起发布。
- <span id="page-3-24"></span><span id="page-3-23"></span><span id="page-3-22"></span>• 使用前阅读文档: thuthesis.pdf。

#### <span id="page-3-0"></span>**2.2** 生成模板

<span id="page-3-12"></span>提示:若使用 *TEX* 发⾏版自带的 *ThuThesis* 或 *Github* 上发布的版本,可忽略此节,直接阅读 第 *[2.3](#page-3-1)* 节。若下载 *CTAN* 包或者 *Github* 开发代码,请阅读本节了解⽣成模板⽂件的步骤。

<span id="page-3-19"></span><span id="page-3-13"></span><span id="page-3-11"></span><span id="page-3-7"></span><span id="page-3-5"></span>模板解压缩后生成文件夹 thuthesis-vX.Y.Z[1](#page-3-3), 其中包括: 模板源文件 (thuthesis.ins 和 thuthesis.dtx),参考文献样式 thuthesis.bst,示例文档(main.tex,shuji.tex,thuthesis.sty<sup>[2](#page-3-4)</sup>, data/ 和 figures/ 和 ref/)。在使用之前需要先生成模板文件和配置文件(具体命令细节请参考 README.md 和 Makefile):

```
$ cd thuthesis-vX.Y.Z
# thuthesis.cls thuthesis.cfg
$ latex thuthesis.ins
#, and the set of the set of the set of the set of the set of the set of the set of the set of the set of the set of the set of the set of the set of the set of the set of the set of the set of the set of the set of the
$ xelatex thuthesis.dtx
$ makeindex -s gind.ist -o thuthesis.ind thuthesis.idx
$ makeindex -s gglo.ist -o thuthesis.gls thuthesis.glo
$ xelatex thuthesis.dtx
$ xelatex thuthesis.dtx % thuthesis.pdf
```
## <span id="page-3-1"></span>**2.3** 生成论文

本节介绍几种常见的生成论文的方法。用户可根据自己的情况选择。

# <span id="page-3-2"></span>**2.3.1 X L<sup>E</sup> <sup>A</sup>TEX**

很多用户对 LATEX 命令执行的次数不太清楚。一个基本的原则是多次运行 LATEX 命令直至不再 出现警告。下面给出生成示例文档的详细过程(# 开头的行为注释), 首先来看推荐的 xelatex 方 式:

```
# 1. +e^{x}$ xelatex main
# 2. bbl
$ bibtex main
# 3.
$ xelatex main
```

```
1vX.Y.Z 为版本号。
```
<span id="page-3-16"></span><span id="page-3-4"></span>2可能用到的包以及一些命令定义都放在这里, 以免 thuthesis.cls 过分臃肿。

 $\int$ \$ xelatex main # pdf

#### <span id="page-4-0"></span>**2.3.2 PDFLATEX**

如果使用 PDFLATEX, 按照第 [2.3.1](#page-3-2) 节的顺序执行即可, 只是将命令中 xelatex 替换为 pdflatex。

需要注意的是 PDFETEX 不能处理常见的 EPS 图形, 需要先用 epstopdf 将其转化成 PDF。不 过 PDFETEX 增加了对 png, jpg 等格式的支持, 比较方便。TEXLive 自从 2010 版本起自动调用 epstopdf 将 EPS 图形转化为 PDF。

#### <span id="page-4-1"></span>**2.3.3 latexmk**

latexmk 命令支持全自动生成 LSTFX 编写的文档, 并且支持使用不同的工具链来进行生成, 它 会自动运行多次工具直到交叉引用都被解决。下面给出了一个用 latexmk 调用 xelatex 生成最终 文档的示例:

#### \$ latexmk -xelatex main

 $#$ 

#### <span id="page-4-2"></span>**2.3.4 make**

<span id="page-4-5"></span>提示:若要使用 make 编译,需自行下载模板。 因为 TFX 发行版中的 Makefile 不在当前目录。

<span id="page-4-6"></span>上面的方法虽然不复杂,但是每次都输入还是非常罗嗦,所以THUTHESIS提供了一个Makefile:

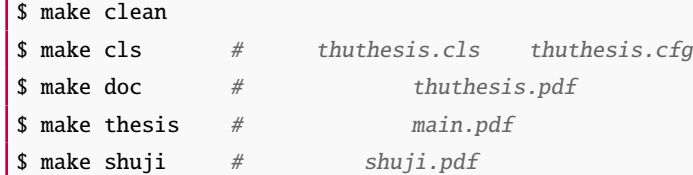

<span id="page-4-9"></span><span id="page-4-8"></span><span id="page-4-7"></span><span id="page-4-4"></span>THUTHESIS 的 Makefile 默认用 latexmk 调用 xelatex 编译, 此外还支持直接用 xelatex 和 pdflatex 编译。如有需要可修改 Makefile 开头的参数或通过命令行传递参数(请参看 README.md), 进一步还可以修改 latexmkrc 进行定制。

## <span id="page-4-3"></span>**2.4** 升级

<span id="page-4-15"></span><span id="page-4-14"></span><span id="page-4-10"></span>THUTHESIS 升级非常简单,可以通过 TFX 发行版的包管理工具自动更新发行版,也可以下载 最新的开发版, 将 thuthesis.ins, thuthesis.dtx 和 thuthesis.bst 拷贝至工作目录覆盖相应 的文件,然后运行:

#### \$ latex thuthesis.ins

<span id="page-4-13"></span><span id="page-4-12"></span><span id="page-4-11"></span>牛成新的类文件和配置文件即可。也可以直接拷贝 thuthesis.cls, thuthesis.cfg 和 thuthesis.bst, 免去上面命令的执行。

# <span id="page-5-0"></span>**3** 使用说明

本手册假定用户已经能处理一般的 LATEX 文档,并对 BIBTEX 有一定了解。如果从来没有接触 过 TEX 和 LATEX, 建议先学习相关的基础知识。

# <span id="page-5-1"></span>**3.1** 关于提问

按照优先级推荐提问的位置如下:

- [Github Issues](http://github.com/xueruini/thuthesis/issues)
- [Tex@newsmth](http://www.newsmth.net/nForum/#!board/TeX)
- <span id="page-5-7"></span><span id="page-5-6"></span><span id="page-5-5"></span>• [ThuThesis@Google Groups](http://groups.google.com/group/thuthesis)

## <span id="page-5-2"></span>**3.2** 示例文件

模板核心文件有三个: thuthesis.cls, thuthesis.cfg 和 thuthesis.bst, 但是如果没有 示例文档用户会发现很难下手。所以推荐新用户从模板自带的示例文档入手,里面包括了论文写 作用到的所有命令及其使用方法,只需要用自己的内容进行相应替换就可以。对于不清楚的命令 可以查阅本手册。下面的例子描述了模板中章节的组织形式,来自于示例文档,具体内容可以参 考模板附带的 main.tex 和 data/。

```
\documentclass[type=master]{thuthesis}
% \mathcal{A}=\left( \mathcal{A},\mathcal{A}\right)% type=[bachelor|master|doctor|postdoctor], %
% secret, %
% pifootnote, %% openany | openright, %% arial, %% arialtoc, %% arialtitle %\%\usepackage{thuthesis}
% figures
\graphicspath{{figures/}}
\%% \{def\}{myname}\\begin{document}
%%%
\frontmatter
\input{data/cover}
\% PDF
```

```
% \makecover[scan-auth.pdf]
\makecover
%%
\tableofcontents
%%
\input{data/denotation}
%%%
\mainmatter
\include{data/chap01}
\include{data/chap02}
%%%
\backmatter
\frac{0.07}{0.06}%
\listoffigures
%
\listoftables
%
\listofequations
%%
\%% where \sim\bibliographystyle{thuthesis}
\bibliography{ref/refs}
%%
\include{data/ack}
%%
\begin{appendix}
\input{data/appendix01}
\end{appendix}
%%
\include{data/resume}
```

```
\frac{2}{\sqrt{6}}%
\includepdf[pages=-]{scan-record.pdf}
\end{document}
```
#### <span id="page-7-0"></span>**3.3** 论文选项

```
type 选择论⽂类型,当前⽀持:bachelor,master,doctor,postdoctor。为必选项。
```

```
%
\documentclass[type=doctor]{thuthesis}
%
\documentclass[type=master]{thuthesis}
```
<span id="page-7-6"></span>

**secret** 涉秘论⽂开关(默认:关闭)。第 [3.5.1](#page-9-0) 节两个配置(或命令)\secretlevel{⟨ 级别⟩} <sup>和</sup> \secretyear{〈 年教〉} 分别用来指定保密级别和时限。若不设置, 则二者取默认值, 分别为"秘 密"和当前年份。

```
\documentclass[secret]{thuthesis} %
\documentclass[secret=false]{thuthesis} %
\thusetup{
  secretlevel=
  secretyear=10
}
%
\secretlevel{ }
\secretyear{10}
```
pifootnote 是否使用 pifont 的带圈字符标记脚注编号。默认关闭, 即使用\textcircled 命令, 效果不 太好,但是符合学校样式要求。不管使用哪种方式,一页的脚注建议控制在 9 个以内, 否则大于 10 的数字带圈的效果不太好。建议使用时打开此选项, 脚注编号很漂亮, 如下:

```
\documentclass[pifootnote]{thuthesis}
```
**openany** 正规出版物的章节出现在奇数页,也就是右⼿边的页⾯,这就是 openright,也是 ThuThesis **openright** 的默认选项。在这种情况下,如果前⼀章的最后⼀页也是奇数,那么模板会⾃动⽣成⼀个纯粹的 空白页,很多人不是很习惯这种方式,而且学校的格式似乎更倾向于页面连续,那就是通常所说 的 openany<sup>[3](#page-7-1)</sup>。这两个选项不用设置, THUTHESIS 会根据当前论文类型自动选择。

- arialtoc 目录项(章目录项除外)中的英文是否用 Arial 字体。本选项和 arialtitle 都不用用户干预, 模 板根据当前论文类型自动设置。
- **arialtitle** 章节标题中英⽂是否⽤ *Arial* 字体(默认打开)。

<span id="page-7-3"></span><span id="page-7-2"></span><span id="page-7-1"></span><sup>3</sup>⽬前所有论⽂都是 openany。

#### <span id="page-8-0"></span>**3.4** 中文字体

#### <span id="page-8-1"></span>**3.4.1** 字体配置

<span id="page-8-5"></span>正确配置中文字体是使用模板的第一步。模板调用 CTrX 宏包,提供如下字体使用方式:

- 基于传统 CJK 包, 使用 LATEX、PDFLATEX 编译。
- <span id="page-8-7"></span>• 基于 xeCJK 包,使用 XgLTEX 编译。(推荐方法) 模板默认使用 CTpX 的字体配置。关于中文字体安装、配置的所有问题不在本模板讨论范围。

#### <span id="page-8-6"></span><span id="page-8-2"></span>**3.4.2** 字体命令

字体 用来切换宋体、仿宋、黑体、楷体四种基本字体。

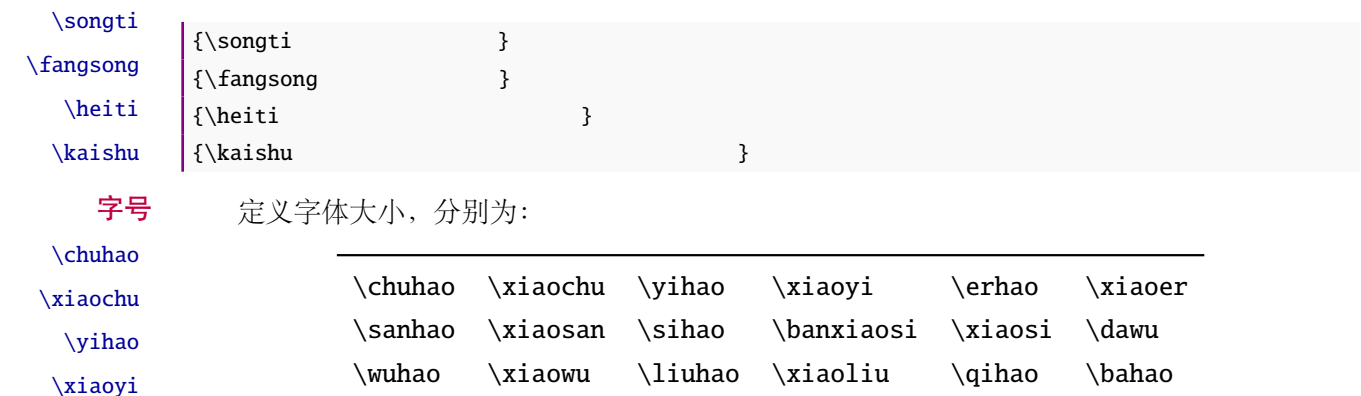

\bahao

<span id="page-8-4"></span>使⽤⽅法为:\command[⟨*num*⟩],其中 command 为字号命令,num 为⾏距。⽐如 \xiaosi[1.5] 表示选择小四字体, 行距 1.5 倍。写作指南要求表格中的字体是 \dawu, 模板已经设置好了。

 $\{\text{erhao}\}$  ${\sanhao[1.5]}$  ${\simeq}$  }  ${\qquad [2] \qquad }$ 

也可以使⽤ CTEX 定义的 \zihao{⟨*num*⟩} 来切换字号,具体⽤法参看其⽂档。

# <span id="page-8-3"></span>**3.5** 封面信息

封面信息提供两种配置方法:一是通过统一设置命令 \thusetup 通过 key=value 形式完成; 二 是每个信息利用命令独立设置,其中命令的名字跟 key 相同。两种方式可以交叉使用, 并按顺序 执行(即后来的设置会覆盖前面的)。以 c 开头的命令跟中文相关, e 开头则为对应的英文。

<span id="page-8-8"></span>\thusetup ⽤法与常见 *key=value* 命令相同,如下:

#### \thusetup

```
\thusetup{
  key1 = value1,
  key2 = \{a \text{ value}, \text{ with comma}\}.}
%
\thusetup{
  key3 = value3,
```

```
key1 = value11, % value1
\begin{array}{c} \end{array}
```
<span id="page-9-6"></span><span id="page-9-5"></span>注意: \thusetup 使用 kvoptions 机制, 所以配置项之间不能有空行, 否则会报错。

大多数命令的使用方法都是:\command{\arg}},例外者将具体指出。这些命令都在示例文档 的 data/cover.tex 中。

<span id="page-9-0"></span>**3.5.1** 密级

<span id="page-9-7"></span>定义秘密级别和年限,需要打开论⽂的 secret 选项。

\secretlevel

```
\secretyear
```

```
\thusetup{
 secretyear=10,
 secretlevel={ },
}
\%\secretyear{10}
\secretlevel{ }
```
## <span id="page-9-1"></span>**3.5.2** 博士后专用参数

<span id="page-9-3"></span>只见过,没用过,不知道具体是什么意思。

```
\udc
\catalognumber
```
\id

\ctitle \etitle

```
\thusetup{
 catalognumber={},
 udc={udc},
 id={id}
}
%\catalognumber{ }
\udc{udc}
\id{ }
```
<span id="page-9-2"></span>**3.5.3** 论文标题

<span id="page-9-4"></span>中英文标题。可以在标题内部使用换行\\。

```
\thusetup{
   ctitle={ },
   etitle={Thesis English Title}
}
%\label{eq:2} \left\{\n \begin{array}{ccc}\n \text{ctitle} & & \text{?} \\
 \end{array}\n \right.\etitle{Thesis English Title}
```
# <span id="page-10-0"></span>**3.5.4** 作者姓名

作者姓名。

\cauthor \eauthor

\cdegree

<span id="page-10-3"></span>\thusetup{  $\text{cauthor}=\{\qquad\qquad\},$ eauthor={Name in Pinyin} }  $% \mathcal{A}=\mathcal{A}^{\prime }$  $\{\text{cauthor}\}\$ \eauthor{Name in PinYin}

# <span id="page-10-1"></span>**3.5.5** 申请学位名称

<span id="page-10-4"></span>学位和专业的设置比想象的要复杂一些:

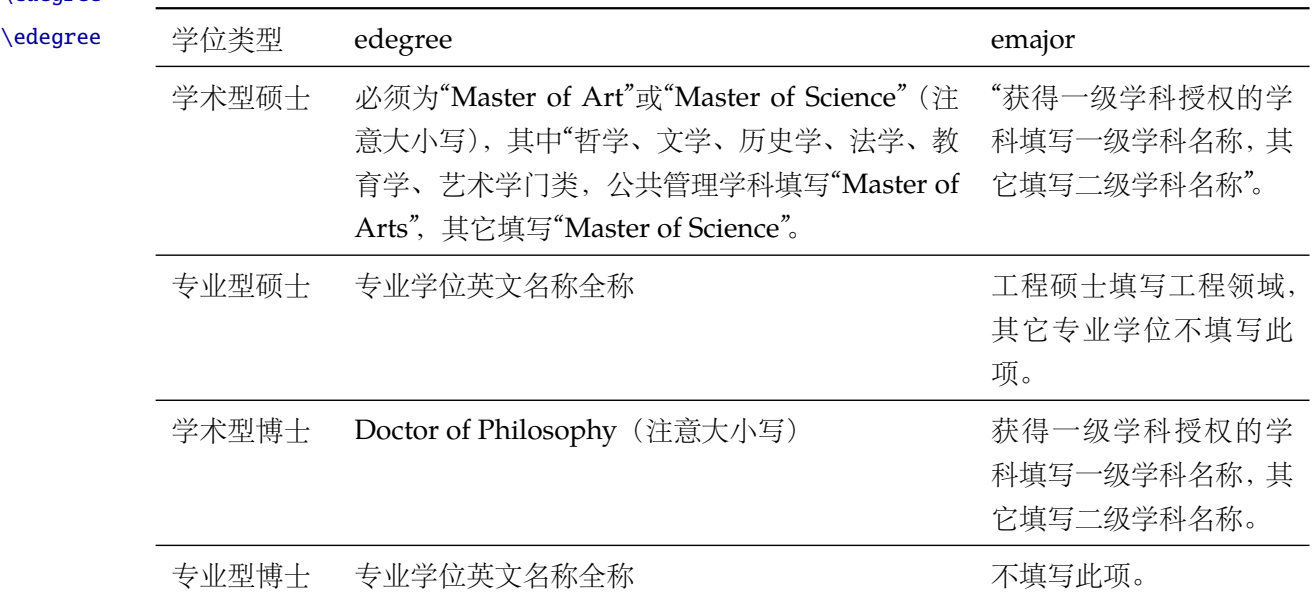

```
\thusetup{
  cdegree={ \},
  edegree={degree in English}
}
% \mathcal{A}=\left( \mathcal{A},\mathcal{A}\right)\c{\}\edegree{degree in English}
```
# <span id="page-10-2"></span>**3.5.6** 院系名称

<span id="page-10-5"></span>院系名称。

\cdepartment \edepartment \thusetup{ cdepartment={  $\}$ ,

```
edepartment={Deparment of CS}
}
% \mathcal{B}=\mathcal{B}^{\prime }\cdepartment{ }
\edepartment{Department of CS}
```
# <span id="page-11-0"></span>**3.5.7** 专业名称

<span id="page-11-4"></span>参见第 [3.5.5](#page-10-1) 节。

<span id="page-11-3"></span>博士后专用。

\cmajor \emajor

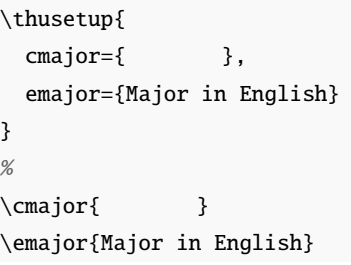

# \cfirstdiscipline

\cseconddiscipline

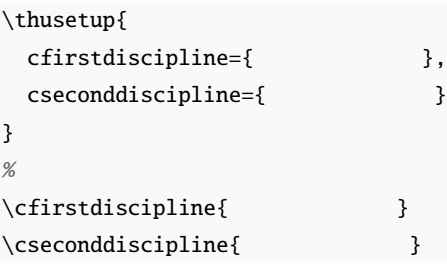

#### <span id="page-11-5"></span><span id="page-11-1"></span>**3.5.8** 导师

\csupervisor \esupervisor

导师 直接导师。

```
\thusetup{
 csupervisor={ ~ },
 esupervisor={Supervisor}
}
%\csupervisor{ ~ }
\esupervisor{Supervisor}
```
副导师 本科生的辅导教师,硕士的副指导教师。

```
\cassosupervisor
\eassosupervisor
```
<span id="page-11-2"></span>\thusetup{  $\verb+cases+ \verb+process+ over={\color{black} \{ \begin{array}{cc} \verb+ \end{array} \hspace{1.2cm} \verb+ \end{array} \hspace{1.2cm} \verb+ \end{array} \hspace{1.2cm} \},$ eassosupervisor={2nd Boss} }  $%$ \cassosupervisor{ ~ } \eassosupervisor{2nd Boss}

联合导师 硕士生联合指导教师,博士生联合导师。

\ccosupervisor \ecosupervisor

```
\thusetup{
 ccosupervisor={\sim },
 ecosupervisor={3rd Boss}
}
\%\ccosupervisor\ ~ }
\ecosupervisor{3rd Boss}
```
# <span id="page-12-0"></span>**3.5.9** 成文日期

\thusetup{

<span id="page-12-4"></span>默认为当前时间,也可以自己指定。

\cdate \edate \postdoctordate

```
cdate={ },
 edate={English Date},
 postdoctordate={2009 7 ---2011 7 } %
}
%\label{def}\edate{English Date}
\postdoctordate{2009 7 ---2011 7 } %
```
#### <span id="page-12-1"></span>**3.5.10** 摘要

摘要正文 说明: 摘要正文只能用环境命令的形式, 不支持 \thusetup。

cabstract eabstract

<span id="page-12-2"></span>\begin{cabstract}

 $\ddotsc$ ...

\end{cabstract}

```
\begin{eabstract}
Here comes the abstract in English...
\end{eabstract}
```
关键词 关键词用英文逗号分割写入相应的命令中,模板会解析各关键词并生成符合不同论文格式要 \ckeywords 求的关键词格式。

\ekeywords

```
\thusetup{
 ckeywords = \{ 1, 2},
 ekeywords={keyword 1, keyword 2}
}
%\ckeywords\{ 1, 2\}\ekeywords{keyword 1, keyword 2}
```
**生成封面** 生成封面,包括首页,授权,摘要等。用法: \makecover[〈*file*〉]。如果使用授权说明扫描页, \makecover 将可选参数中指定为扫描得到的 PDF 文件名, 例如:

```
%
\makecover
% scan-auth.pdf
\makecover[scan-auth.pdf]
```
#### <span id="page-13-2"></span><span id="page-13-0"></span>**3.5.11** 符号对照表

denotation 主要符号表环境, 跟 description 类似, 使用方法参见示例文件。带一个可选参数, 用来指 定符号列的宽度(默认为 2.5cm)。

```
\begin{denotation}
  \left\{ E\right\}\iotaitem[m]
  \left\{ c \right\}\end{denotation}
```
如果默认符号列的宽度不满意,可以通过参数来调整:

```
\begin{denotation}[1.5cm] % 1.5cm
  \iotaitem[E]
  \iotaitem[m]
  \i{item[c]}\end{denotation}
```
# <span id="page-13-1"></span>**3.6** 目录和索引表

<span id="page-13-3"></span>目录、插图、表格和公式等索引命令分别如下,将其插入到期望的位置即可(带星号的命令 表示对应的索引表不会出现在目录中):

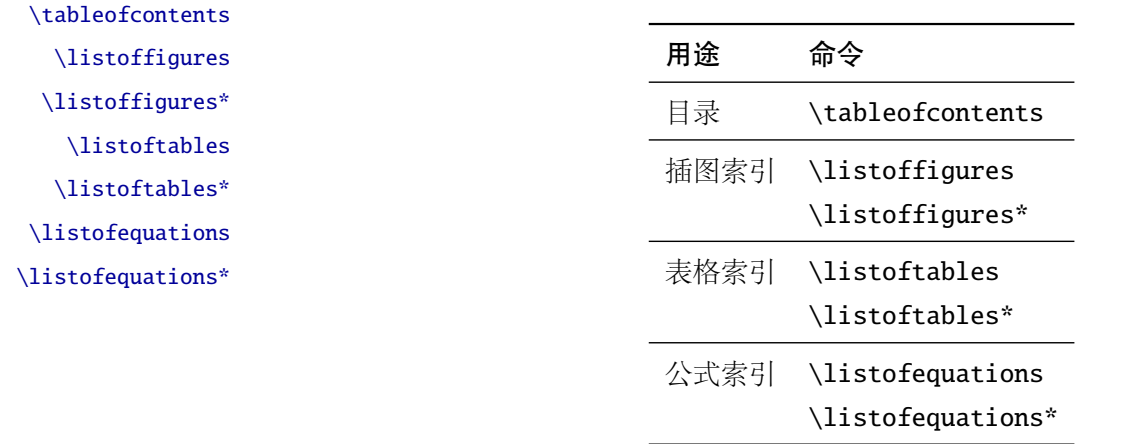

LATEX 默认⽀持插图和表格索引,是通过 \caption 命令完成的,因此它们必须出现在浮动环 境中,否则不被计数。

如果不想让某个表格或者图片出现在索引里面, 那么请使用命令 \caption\*, 这个命令不会 给表格编号,也就是出来的只有标题文字而没有"表 xx", "图 xx", 否则索引里面序号不连续就 显得不伦不类, 这也是 LATEX 里星号命令默认的规则。

有这种需求的多是本科同学的英文资料翻译部分,如果你觉得附录中英文原文中的表格和图 片显示成 "表"和 "图"很不协调的话, 一个很好的办法还是用 \caption\*, 参数随便自己写, 具 体用法请参看示例文档。

<span id="page-14-3"></span>如果的确想让其编号,但又不想出现在索引中的话,目前模板暂不支持。

公式索引为本模板扩展,模板扩展了 amsmath 几个内部命令, 使得公式编号样式和自动索引 功能非常方便。一般来说,你用到的所有数学环境编号都没问题了,这个可以参看示例文档。如果 你有个非常特殊的数学环境需要加入公式索引,那么请使用\equcaption{〈编号〉}。此命令表示 equation caption,带一个参数,即显示在索引中的编号。因为公式与图表不同,我们很少给一个公 式附加一个标题,之所以起这么个名字是因为图表就是通过 \caption 加入索引的, \equcaption 完全就是为了⽣成公式列表,不产⽣什么标题。

使用方法如下。假如有一个非 equation 数学环境 mymath, 只要在其中写一句 \equcaption 就可以将它加入公式列表。

#### \begin{mymath}

```
\label{eq:emc2}\equcaption{\ref{eq:emc2}}
 E=mc^2\end{mymath}
```
mymath 中公式的编号需要自己来做。

同图表一样,附录中的公式有时候也不希望它跟全文统一编号,而且不希望它出现在公式索 引中,目前的解决办法就是利用\tag\*{〈公式编号〉} 来解决。用法很简单, 此处不再罗嗦, 实例 请参看示例文档附录 A 的前两个公式。

#### <span id="page-14-0"></span>**3.7** 封底部分

#### <span id="page-14-2"></span><span id="page-14-1"></span>**3.7.1** 致谢声明

acknowledgement 把致谢做成一个环境更好一些, 直接往里面写感谢的话就可以啦!下面是数学系一位同学致 谢里的话,拿过来做个广告。希望每个人都能写这么一句:)

```
\begin{acknowledgement}
```
…

#### $\Delta$ TeX $\setminus$

#### \end{acknowledgement}

本科论文在此处还有一节"声明",提交版本时需要替换为签字扫描文件,同样我们也提供:如 果使用声明扫描页,将可选参数指定为扫描后的 PDF 文件名, 例如:

```
\begin{acknowledgement}[scan-statement.pdf]
```
 $\Delta \text{Text} \setminus \text{Larea}$ 

\end{acknowledgement}

#### <span id="page-15-2"></span><span id="page-15-0"></span>**3.7.2** 附录

appendix 所有的附录都插到这里来。因为附录会更改默认的 chapter 属性,而后面的个人简历又需要 恢复,所以实现为环境可以保证全局的属性不受影响。

```
\begin{appendix}
\input{data/appendix01}
\input{data/appendix02}
\end{appendix}
```
<span id="page-15-8"></span>

附录里主要是本科的外文资料以及翻译,在这种情况下, \chapter 的标题是固定的(即"外 \title 文资料的调研阅读报告或书面翻译"),所以用 \title{〈标题〉} 开排版外文资料以及翻译的标题。 这个命令只能在附录环境下使用。

translationbib 本环境用来描述外文资料中的参考文献,例子:

#### <span id="page-15-5"></span>\begin{translationbib}

```
\item Donald E. Knuth. The \TeX book. Addison-Wesley, 1984. ISBN: 0-201-13448-9
 \item Paul W. Abrahams, Karl Berry and Kathryn A. Hargreaves. \TeX\ for the
   Impatient. Addison-Wesley, 1990. ISBN: 0-201-51375-7
 \item David Salomon. The advanced \TeX book. New York : Springer, 1995. ISBN
:0-387-94556-3
\end{translationbib}
```
#### <span id="page-15-4"></span><span id="page-15-1"></span>**3.7.3** 简历

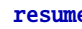

<span id="page-15-7"></span><span id="page-15-6"></span>e 开启个人简历章节,包括个人简历,发表文章,研究成果列表等。每个子项目请用以下对应 命令开启:\xxxitem{⟨*subtitle*⟩}。

个人简历,用法: \resumeitem{个人简历}。简历内容部分没有格式要求,正常段落排版。 \resumeitem 发表学术论文, 用法: \researchitem{〈类别〉}, 包括"学术论文"和"研究成果"两个类别。分 别用 publications 和 achievements 罗列。

publications 用 publications 环境进行罗列发表的论文。按照学校要求, 在学期间发表的学术论文分以 \publicationskip 下三部分按顺序分别列出, 每部分之间空 1 行, 序号可连续排列:

- <span id="page-15-3"></span>1. 已经刊载的学术论文(本人是第一作者,或者导师为第一作者本人是第二作者)
- 2. 尚未刊载,但已经接到正式录用函的学术论文(本人为第一作者,或者导师为第一作者本人 是第⼆作者)。
- 3. 其他学术论文。可列出除上述两种情况以外的其他学术论文,但必须是已经刊载或者收到正 式录用函的论文。

publications 环境支持每一部分分别编写,逻辑上更清楚,为了在环境之间支持空行,需要 利用 \publicationskip 控制。示例:

\researchitem{ }

16

```
% 1.
\begin{publications}
 \item Yang Y, Ren T L, Zhang L T, et al. Miniature microphone with silicon-
   based ferroelectric thin films. Integrated Ferroelectrics, 2003,
   52:229-235. (SCI , :758FZ.)
  \item 杨轶, 张宁欣, 任天令, . 硅基铁电微声学器件中薄膜残余应力的研究. 中国机
        , 2005, 16(14):1289-1291. (EI , 30534931 2907.)\lambdaitem , , , , . \lambda2003, 24(S4):192-193. (EI .)
\end{publications}
% 2.\begin{publications}[before=\publicationskip,after=\publicationskip]
 \item Yang Y, Ren T L, Zhu Y P, et al. PMUTs for handwriting recognition. In
   press. ( Integrated Ferroelectrics . SCI .)
\end{publications}
% 3.\begin{publications}
 \item Wu X M, Yang Y, Cai J, et al. Measurements of ferroelectric MEMS
   microphones. Integrated Ferroelectrics, 2005, 69:417-429. (SCI,
   :896KM)
  \lambda item \lambda, \lambda, \lambda, . \lambda, 2006, 28(1):117-119. (EI , 06129773469)\setminusitem , , , , . MEMS
   2003, 53:59-61.
\end{publications}
```
achievements 研究成果用 \researchitem{研究成果} 开启, 随后用 achievements 环境罗列。 具体用法请参看示例文档 data/resume.tex。

# <span id="page-16-2"></span><span id="page-16-0"></span>**3.8** 自定义

#### <span id="page-16-1"></span>**3.8.1** 数学环境

<span id="page-16-3"></span>THUTHESIS 定义了常用的数学环境:

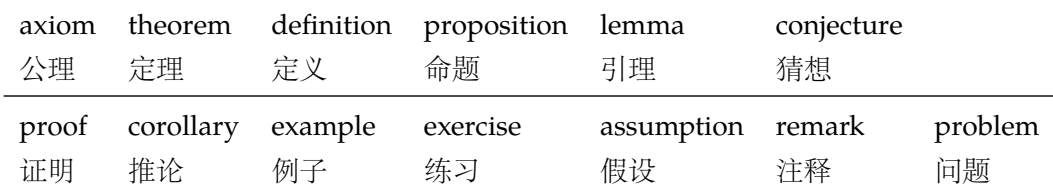

比如:

\begin{definition}

\end{definition}

产生(自动编号):

定义 1.1 道千乘之国, 敬事而信, 节用而爱人, 使民以时。

列举出来的数学环境毕竟是有限的,如果想用胡说这样的数学环境,那么可以定义:

 $\newtheorem{nonsense}{}$ [chapter]

契丹武士要来中原夺武林秘笈。—— 慕容博

然后这样使用:

\begin{nonsense}

\end{nonsense}

产生(自动编号):

胡说 1.1 契丹武士要来中原夺武林秘笈。——慕容博

#### <span id="page-17-3"></span><span id="page-17-0"></span>**3.8.2** 引用方式

学校要求的参考文献引用有两种模式:(1)上标模式。比如 "同样的工作有很多 [1,2]..."。(2) \inlinecite 正文模式。比如 "文 [3] 中详细说明了... "。其中上标模式使用远比正文模式频繁, 所以为了符合 使⽤习惯,上标模式仍然⽤常规的 \cite{⟨*key*⟩},⽽ \inlinecite{⟨*key*⟩} 则⽤来⽣成正⽂模式。

> 关于参考文献模板推荐使用 BIBTEX, 关于中文参考文献需要额外增加一个 Entry: lang, 将其 设置为 zh 用来指示此参考文献为中文, 以便 thuthesis.bst 处理。如:

```
@INPROCEEDINGS{cnproceed,
```

```
author =\{ and and and \},
 title = \{ },
 booktitle = { ~\sim$N$~\sim },
 year = 2006,address = \{ ,\},
 month = sep,lang = "zh",}
@ARTICLE{cnarticle,
 AUTHOR = " and and and ",
 TITLE = "
 JOUNNAL = "PAGES = "260--266",VOLUME = "224",YEAR = "1800",LANG = "zh",}
```
<span id="page-17-1"></span>注意如果不需要引用参考文献,请删除 main.tex 中 \bibliography 开头的两行, 以避免可 能的编译错误。

#### <span id="page-18-5"></span><span id="page-18-4"></span><span id="page-18-0"></span>**3.8.3** 列表环境

itemize 为了适合中文习惯, 模板将这三个常用的列表环境用 enumitem 进行了纵向间距压缩。一方 enumerate description 面清除了多余空间,另一方面用户可以自己指定列表环境的样式(如标签符号,缩进等)。细节请 参看 enumitem 文档, 此处不再赘述。

#### <span id="page-18-9"></span><span id="page-18-6"></span><span id="page-18-1"></span>**3.8.4** 书脊

⽣成装订的书脊,为竖排格式,命令格式:\shuji[⟨ 标题⟩][⟨ 作者⟩]。默认参数为论⽂中⽂ \shuji 题目和中文作者。如果中文题目中没有英文字母,那么直接调用此命令即可。否则,就要像例子 里面那样做一些微调(参看模板自带的 shuji.tex)。下面是一个例子:

```
\documentclass[type=master]{thuthesis}
% type
\begin{document}
\thuset{
 ctitle={ },
 cauthor={ }}
\shuji %
\lambdashuji[
\lambdashuji[
\%\shuji[ \raisebox{-5pt}{\LaTeX} \raisebox{-5pt}{v\version} \int\end{document}
```
# <span id="page-18-2"></span>**3.9** 其它

<span id="page-18-8"></span>模板的配置文件 thuthesis.cfg 中定义了很多固定词汇, 一般无须修改。如果有特殊需求, 推荐在导言区使用 \renewcommand。

# <span id="page-18-3"></span>**4** 致谢

感谢这些年来一直陪伴 THUTHESIS 成长的新老同学,大家的需求是模板前进的动力,大家的 反馈是模板提⾼的机会。

热烈欢迎各位到 [ThuThesis](http://github.com/xueruini/thuthesis/) Github 主页贡献!

# <span id="page-19-3"></span><span id="page-19-0"></span>实现细节

## <span id="page-19-1"></span>**5.1** 基本信息

```
1 ⟨cls⟩\NeedsTeXFormat{LaTeX2e}[1999/12/01]
```

```
2 ⟨cls⟩\ProvidesClass{thuthesis}
```

```
3 ⟨cfg⟩\ProvidesFile{thuthesis.cfg}
```

```
4 ⟨cls | cfg⟩[2017/03/26 5.3.2 Tsinghua University Thesis Template]
```
# <span id="page-19-2"></span>**5.2** 定义选项

定义论⽂类型以及是否涉密

 $5\langle \text{*cls} \rangle$ 

```
6 \hyphenation{Thu-Thesis}
```

```
7 \def\thuthesis{\textsc{ThuThesis}}
```

```
8 \def\version{5.3.2}
```

```
10 \RequirePackage{kvoptions}
```
- <span id="page-19-24"></span>\SetupKeyvalOptions{
- family=thu,

```
13 prefix=thu@,
```
<span id="page-19-20"></span>setkeys=\kvsetkeys}

<span id="page-19-19"></span>用 kvoptions 的 key=value 方式来设置论文类型。

<span id="page-19-15"></span>\newif\ifthu@bachelor

```
16 \newif\ifthu@master
```

```
17 \newif\ifthu@doctor
```

```
18 \newif\ifthu@postdoctor
```

```
19 \define@key{thu}{type}{%
```

```
20 \thu@bachelorfalse
```

```
21 \thu@masterfalse
```
- <span id="page-19-27"></span>\thu@doctorfalse
- <span id="page-19-29"></span>\thu@postdoctorfalse
- \expandafter\csname thu@#1true\endcsname}

```
25 \def\thu@deprecated@type@option{%
```

```
26 \kvsetkeys{thu}{type=\CurrentOption} % for compatability.
```

```
27 \ClassError{thuthesis}{Option '\CurrentOption' is deprecated, \MessageBreak
```

```
28 please use 'type=\CurrentOption' instead}{}}
```

```
29 \DeclareVoidOption{bachelor}{\thu@deprecated@type@option}
```

```
30 \DeclareVoidOption{master}{\thu@deprecated@type@option}
```

```
31 \DeclareVoidOption{doctor}{\thu@deprecated@type@option}
```

```
32 \DeclareVoidOption{postdoctor}{\thu@deprecated@type@option}
```
论⽂是否保密。

```
33 \DeclareBoolOption{secret}
```

```
目录中英文是否用 Arial 字体 (默认关闭)。
```

```
34 \DeclareBoolOption{arialtoc}
```

```
章节标题中的英文是否用 Arial 字体(默认打开)。
```
<span id="page-20-8"></span>35 \DeclareBoolOption{arialtitle}

raggedbottom 选项 (默认打开)

```
36 \DeclareBoolOption{raggedbottom}
```
<span id="page-20-19"></span>在脚注标记中使用 pifont 的带圈数字(默认关闭)

<span id="page-20-10"></span>37 \DeclareBoolOption{pifootnote}

<span id="page-20-4"></span>将选项传递给 ctexbook。

<span id="page-20-7"></span>38 \DeclareDefaultOption{\PassOptionsToClass{\CurrentOption}{ctexbook}}

打开默认选项。

<span id="page-20-17"></span>39 \kvsetkeys{thu}{%

40 raggedbottom,

41 arialtitle}

<span id="page-20-20"></span><span id="page-20-12"></span><span id="page-20-11"></span><span id="page-20-5"></span>解析用户传递过来的选项,并加载 ctexbook。

<span id="page-20-22"></span>42 \ProcessKeyvalOptions\*

使用 XqTpX 引擎时, fontspec 宏包会被 xeCJK 自动调用。传递给 fontspec 宏包 no-math 选 项,避免部分数学符号字体自动调整为 CMR。其他引擎下没有这个问题,这一行会被无视。

```
43 \PassOptionsToPackage{no-math}{fontspec}
```
<span id="page-20-6"></span><span id="page-20-3"></span>使用 ctexbook 类, 优于调用 ctex 宏包。

44 \LoadClass[a4paper,openany,UTF8,zihao=-4,scheme=plain]{ctexbook}

用户至少要提供一个选项, 指定论文类型。

```
45 \ifthu@bachelor\relax\else
```

```
46 \ifthu@master\relax\else
47 \ifthu@doctor\relax\else
48 \ifthu@postdoctor\relax\else
49 \ClassError{thuthesis}%
50 {Please specify thesis type in option: \MessageBreak
51 type=[bachelor | master | doctor | postdoctor]}{}
52 \fi
53 \setminusfi
54 \overline{54}55 \setminus fi
```
# <span id="page-20-0"></span>**5.3** 装载宏包

引用的宏包和相应的定义。

```
56 \RequirePackage{etoolbox}
```

```
57 \RequirePackage{ifxetex}
```

```
58 \RequirePackage{xparse}
```
 $\mathcal{A}$ MS-TEX 宏包, 用来排出更加漂亮的公式。

```
59 \RequirePackage{amsmath}
```
<span id="page-21-9"></span><span id="page-21-0"></span>newtx 设置 Times New Roman, Helvetica。

60 \RequirePackage[defaultsups]{newtxtext}

<span id="page-21-10"></span>61 \RequirePackage{newtxmath}

newtx 的 Mono 字体虽然很好看,但在论文中不常见。学校虽未要求 Mono 字体,还是选择 常见的 Courier 字体。由于比较新的实现 TFX Gyre Cursor 会修改\bfdefault, 导致中文加粗出 问题, 所以选用标准 courier。

62 \RequirePackage{courier}

<span id="page-21-14"></span><span id="page-21-13"></span><span id="page-21-12"></span><span id="page-21-5"></span>图形支持宏包。

63 \RequirePackage{graphicx}

并排图形。subfigure、subfig 已经不再推荐, 用新的 subcaption。浮动图形和表格标题样 式。caption2 已经不推荐使用,采用新的 caption。

64 \RequirePackage[labelformat=simple]{subcaption}

<span id="page-21-11"></span><span id="page-21-3"></span><span id="page-21-2"></span>pdfpages 宏包便于我们插入扫描后的授权页和声明页 PDF 文档。

```
65 \RequirePackage{pdfpages}
```
<span id="page-21-8"></span>66 \includepdfset{fitpaper=true}

更好的列表环境。

67 \RequirePackage[shortlabels]{enumitem}

68 \RequirePackage{environ}

禁止 LATFX 自动调整多余的页面底部空白, 并保持脚注仍然在底部。脚注按页编号。

```
69 \ifthu@raggedbottom
```
70 \RequirePackage[bottom,perpage,hang]{footmisc}

```
71 \raggedbottom
```
72 \else

```
73 \RequirePackage[perpage,hang]{footmisc}
```
 $74 \setminus fi$ 

<span id="page-21-6"></span>75 \ifthu@pifootnote

76 \RequirePackage{pifont}

<span id="page-21-4"></span> $77 \text{Ti}$ 

利⽤ CJKfntef 实现汉字的下划线和盒⼦内两段对齐,并可以避免 \makebox[⟨*width*⟩][⟨*s*⟩] 可能 产牛的 underful boxes。

```
78 \RequirePackage{CJKfntef}
```
<span id="page-21-1"></span>定理类环境宏包, 其中 amsmath 选项用来兼容  $\mathcal{A}_{\mathcal{M}}$ S-TrX 的宏包

79 \RequirePackage[amsmath,thmmarks,hyperref]{ntheorem}

表格控制

```
80 \RequirePackage{array}
```
81 \RequirePackage{longtable}

使⽤三线表:\toprule,\midrule,\bottomrule。

```
82 \RequirePackage{booktabs}
```
<span id="page-22-8"></span><span id="page-22-1"></span>参考文献引用宏包。

\RequirePackage[numbers,super,sort&compress]{natbib}

<span id="page-22-4"></span>删除默认模板(book.cls)在章之间引入的垂直间隔。要放在 hyperref 之前。

<span id="page-22-2"></span>\patchcmd{\@chapter}{\addtocontents{lof}{\protect\addvspace{10\p@}}}{}{}{} % lof

<span id="page-22-3"></span>\patchcmd{\@chapter}{\addtocontents{lot}{\protect\addvspace{10\p@}}}{}{}{} % lot

生成有书签的 pdf 及其开关, 请结合 gbk2uni 避免书签乱码。

```
86 \RequirePackage{hyperref}
```

```
87 \ifxetex
```
- <span id="page-22-9"></span>\hypersetup{%
- CJKbookmarks=true}

\else

- <span id="page-22-10"></span>\hypersetup{%
- unicode=true,

```
93 CJKbookmarks=false}
```
 $94 \setminus fi$ 

```
95 \hypersetup{%
```
- linktoc=all,
- bookmarksnumbered=true,
- bookmarksopen=true,
- bookmarksopenlevel=1,
- breaklinks=true,
- colorlinks=false,
- plainpages=false,
- pdfborder=0 0 0}

dvips 模式下网址断字有问题, 请手工加载 breakurl 宏包解决之。

```
设置 url 样式, 与上下文一致
```

```
104 \urlstyle{same}
```
### <span id="page-22-0"></span>**5.4** 页面设置

本来这部分应该是最容易设置的,但根据格式规定出来的结果跟学校的 WORD 样例相差很 ⼤,所以只能微调。

```
105 \RequirePackage{geometry}
```
<span id="page-22-6"></span>\geometry{

```
107 a4paper, % 210 * 297mm
```
- hcentering,
- ignoreall,
- nomarginpar}

<span id="page-22-12"></span>\ifthu@bachelor

- <span id="page-22-7"></span>112 \geometry{
- left=32mm,
- headheight=5mm,
- headsep=5mm,
- textheight=220mm,

<span id="page-23-15"></span><span id="page-23-3"></span>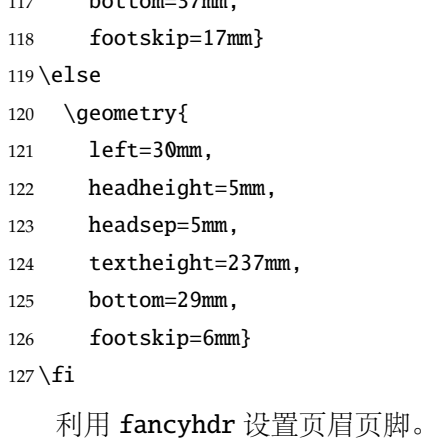

 $1 \cdot 1 \cdot 37$ 

```
128 \RequirePackage{fancyhdr}
129 ⟨/cls⟩
```
# <span id="page-23-0"></span>**5.5** 主文档格式

#### <span id="page-23-1"></span>**5.5.1 Three matters**

<span id="page-23-8"></span>\cleardoublepage 对于 openright 选项, 必须保证章首页右开, 且如果前章末页无内容须清空其页眉页脚。

⟨\*cls⟩

- <span id="page-23-22"></span>\let\thu@cleardoublepage\cleardoublepage
- <span id="page-23-23"></span>\newcommand{\thu@clearemptydoublepage}{%
- <span id="page-23-12"></span>\clearpage{\pagestyle{thu@empty}\thu@cleardoublepage}}
- <span id="page-23-24"></span><span id="page-23-9"></span>\let\cleardoublepage\thu@clearemptydoublepage
- <span id="page-23-14"></span>\frontmatter 我们的单面和双面模式与常规的不太一样。
- <span id="page-23-17"></span>\mainmatter \renewcommand\frontmatter{%
- <span id="page-23-21"></span><span id="page-23-19"></span><span id="page-23-10"></span><span id="page-23-7"></span><span id="page-23-4"></span>\backmatter \if@openright\cleardoublepage\else\clearpage\fi
	- \@mainmatterfalse
	- \pagenumbering{Roman}
	- \pagestyle{thu@empty}}
	- \renewcommand\mainmatter{%
	- \if@openright\cleardoublepage\else\clearpage\fi
	- \@mainmattertrue
	- \pagenumbering{arabic}
	- \ifthu@bachelor\pagestyle{thu@plain}\else\pagestyle{thu@headings}\fi}
	- \renewcommand\backmatter{%
	- \if@openright\cleardoublepage\else\clearpage\fi
	- 147 \@mainmattertrue}

<span id="page-23-20"></span><span id="page-23-16"></span><span id="page-23-11"></span><span id="page-23-6"></span><span id="page-23-5"></span> $148 \langle /cls \rangle$ 

### <span id="page-23-2"></span>**5.5.2** 字体

```
\normalsize 正文小四号 (12bp) 字, 行距为固定值 20 bp。
           149 ⟨*cls⟩
```
#### <span id="page-24-0"></span>150 \renewcommand\normalsize{%

- 151 \@setfontsize\normalsize{12bp}{20bp}%
- <span id="page-24-3"></span>152 \abovedisplayskip=20bp \@plus 2bp \@minus 2bp
- <span id="page-24-1"></span>153 \abovedisplayshortskip=20bp \@plus 2bp \@minus 2bp
- <span id="page-24-4"></span>154 \belowdisplayskip=\abovedisplayskip
- <span id="page-24-2"></span>155 \belowdisplayshortskip=\abovedisplayshortskip}

WORD 中的字号对应该关系如下 (1bp = 72.27/72 pt):

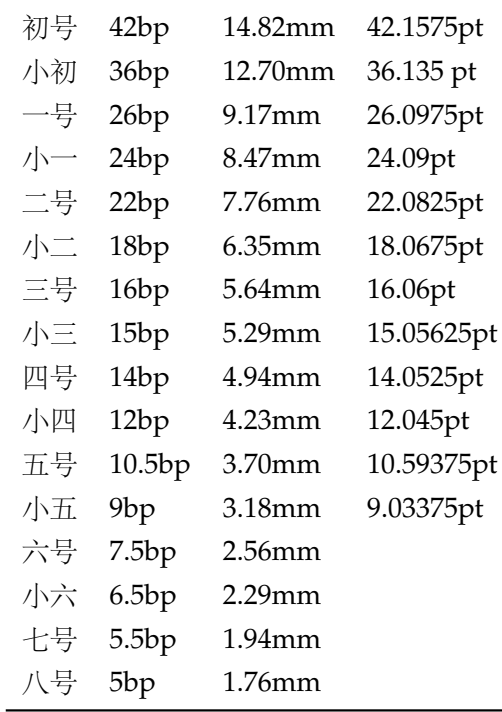

<span id="page-24-15"></span>\thu@def@fontsize 根据习惯定义字号。用法:

\thu@def@fontsize{⟨ 字号名称⟩}{⟨ 磅数⟩}

避免了字号选择和行距的紧耦合。所有字号定义时为单倍行距,并提供选项指定行距倍数。 156 \def\thu@def@fontsize#1#2{%

- 157 \expandafter\newcommand\csname #1\endcsname[1][1.3]{%
- <span id="page-24-9"></span>158 \fontsize{#2}{##1\dimexpr #2}\selectfont}}

```
\chuhao
      一组字号定义。TODO:用 \zihao 替代。
```

```
\xiaochu
           159 \thu@def@fontsize{chuhao}{42bp}
```

```
\yihao
         160 \thu@def@fontsize{xiaochu}{36bp}
```
- <span id="page-24-33"></span>\xiaoyi 161 \thu@def@fontsize{yihao}{26bp}
- <span id="page-24-20"></span><span id="page-24-19"></span><span id="page-24-10"></span>\erhao 162 \thu@def@fontsize{xiaoyi}{24bp}
- <span id="page-24-28"></span>\xiaoer 163 \thu@def@fontsize{erhao}{22bp}
	- 164 \thu@def@fontsize{xiaoer}{18bp}
- <span id="page-24-23"></span><span id="page-24-22"></span><span id="page-24-21"></span><span id="page-24-13"></span>\sanhao 165 \thu@def@fontsize{sanhao}{16bp}
- <span id="page-24-30"></span><span id="page-24-25"></span><span id="page-24-24"></span><span id="page-24-14"></span>\xiaosan 166 \thu@def@fontsize{xiaosan}{15bp}
	- \sihao 167 \thu@def@fontsize{sihao}{14bp}
- <span id="page-24-32"></span><span id="page-24-31"></span><span id="page-24-29"></span><span id="page-24-26"></span><span id="page-24-12"></span><span id="page-24-11"></span><span id="page-24-8"></span><span id="page-24-6"></span><span id="page-24-5"></span>\banxiaosi 168 \thu@def@fontsize{banxiaosi}{13bp}
	- \xiaosi
	- \dawu
	- \wuhao

```
169 \thu@def@fontsize{xiaosi}{12bp}
170 \thu@def@fontsize{dawu}{11bp}
171 \thu@def@fontsize{wuhao}{10.5bp}
172 \thu@def@fontsize{xiaowu}{9bp}
173 \thu@def@fontsize{liuhao}{7.5bp}
174 \thu@def@fontsize{xiaoliu}{6.5bp}
175 \thu@def@fontsize{qihao}{5.5bp}
176 \thu@def@fontsize{bahao}{5bp}
177 \langle /cls \rangle
```
#### <span id="page-25-30"></span><span id="page-25-29"></span><span id="page-25-0"></span>**5.5.3** 页眉页脚

定义页眉和页脚。

<span id="page-25-20"></span>\ps@thu@empty 定义三种页眉页脚格式:

<span id="page-25-22"></span>\ps@thu@plain

<span id="page-25-21"></span>\ps@thu@headings

- thu@empty:页眉页脚都没有
	- thu@plain: 只显示页脚的页码。\chapter 自动调用 \thispagestyle{thu@plain}。
	- thu@headings: 页眉页脚同时显示

<sup>178</sup> ⟨\*cls⟩

```
179 \fancypagestyle{thu@empty}{%
```
- <span id="page-25-10"></span>180 \fancyhf{}
- <span id="page-25-17"></span>181 \renewcommand{\headrulewidth}{0pt}
- <span id="page-25-14"></span>182 \renewcommand{\footrulewidth}{0pt}}
- <span id="page-25-12"></span>183 \fancypagestyle{thu@plain}{%
- <span id="page-25-7"></span>184 \fancyhead{}
- <span id="page-25-4"></span>185 \fancyfoot[C]{\xiaowu\thepage}
- <span id="page-25-18"></span>186 \renewcommand{\headrulewidth}{0pt}
- <span id="page-25-15"></span>187 \renewcommand{\footrulewidth}{0pt}}
- <span id="page-25-13"></span>188 \fancypagestyle{thu@headings}{%
- <span id="page-25-8"></span>189 \fancyhead{}
- <span id="page-25-9"></span>190 \fancyhead[C]{\wuhao\songti\leftmark}
- <span id="page-25-5"></span>191 \fancyfoot{}
- <span id="page-25-6"></span>192 \fancyfoot[C]{\wuhao\thepage}
- <span id="page-25-19"></span>193 \renewcommand{\headrulewidth}{0.4pt}
- <span id="page-25-16"></span>194 \renewcommand{\footrulewidth}{0pt}}

```
195 ⟨/cls⟩
```
#### <span id="page-25-1"></span>**5.5.4** 段落

全文首行缩讲 2 字符,标点符号用全角

```
196 ⟨*cls⟩
```

```
197 \ctexset{%
```
- 198 punct=quanjiao,
- 199 space=auto,
- 200 autoindent=true}

```
利用 enumitem 命令调整默认列表环境间的距离, 以符合中文习惯。
201 \setlist{nosep}
```
<span id="page-26-16"></span><sup>202</sup> ⟨/cls⟩

### <span id="page-26-0"></span>**5.5.5** 脚注

<span id="page-26-22"></span><span id="page-26-11"></span>脚注符合中⽂习惯,数字带圈。

```
\thu@textcircled ⽣成带圈的脚注数字,最多处理到 10。
                 203 \langle \text{*cls} \rangle204 \def\thu@textcircled#1{%
                 205 \ifnum\value{#1} >9
                 206 \ClassError{thuthesis}%
                 207 {Too many footnotes in this page.}{Keep footnote less than 10.}
                 208 \fi
                 209 \ifthu@pifootnote%
                 210 \ding{\the\numexpr\value{#1}+171\relax}%
                 211 \else%
                 212 \textcircled{\xiaoliu\arabic{#1}}%
                 213 \{fi\}214 \renewcommand{\thefootnote}{\thu@textcircled{footnote}}
                 215 \renewcommand{\thempfootnote}{\thu@textcircled{mpfootnote}}
                     定义脚注分割线,字号(宋体⼩五),以及悬挂缩进(1.5 字符)。
```

```
216 \def\footnoterule{\vskip-3\p@\hrule\@width0.3\textwidth\@height0.4\p@\vskip2.6\p@}
```

```
217 \let\thu@footnotesize\footnotesize
```

```
218 \renewcommand\footnotesize{\thu@footnotesize\xiaowu[1.5]}
```
<span id="page-26-14"></span>219 \footnotemargin1.5em\relax

\@makefnmark 默认是上标样式,⽽在脚注部分要求为正⽂⼤⼩。利⽤\patchcmd 动态调整 \@makefnmark 的定义。

```
220 \let\thu@makefnmark\@makefnmark
```

```
221\def\thu@@makefnmark{\hbox{{\normalfont\@thefnmark}}}
```

```
222 \pretocmd{\@makefntext}{\let\@makefnmark\thu@@makefnmark}{}{}
```

```
223 \apptocmd{\@makefntext}{\let\@makefnmark\thu@makefnmark}{}{}
```

```
224 \langle /cls \rangle
```
# <span id="page-26-1"></span>**5.5.6** 数学相关

允许太长的公式断⾏、分页等。

```
225 ⟨*cls⟩
```

```
226 \allowdisplaybreaks[4]
```
<span id="page-26-3"></span>227\renewcommand\theequation{\ifnum \c@chapter>\z@ \thechapter-\fi\@arabic\c@equation}

公式距前后文的距离由 4 个参数控制, 参见 \normalsize 的定义。

```
本科的公式编号要求很诡异,不得不修改 amsmath 中很深的一个命令 \tagform@。同时为了
让 amsmath 的 \tag* 命令得到正确的格式, 我们必须修改这些代码。\make@df@tag 是定义 \tag*
和\tag 内部命令的。\make@df@tag@@ 处理\tag*, 我们就改它!
\def\make@df@tag{\@ifstar\make@df@tag@@\make@df@tag@@@}
\def\make@df@tag@@#1{%
  \gdef\df@tag{\maketag@@@{#1}\def\@currentlabel{#1}}}
228 \def\make@df@tag{\@ifstar\thu@make@df@tag@@\make@df@tag@@@}
229 \def\thu@make@df@tag@@#1{\gdef\df@tag{\thu@maketag{#1}\def\@currentlabel{#1}}}
230 \iffalse
231 \ifthu@bachelor
232 \def\thu@maketag#1{\maketag@@@{%
233 (\ignorespaces\text{\equationname\hskip0.5em}#1\unskip\@@italiccorr)}}
234 \def\tagform@#1{\maketag@@@{%
235 (\ignorespaces\text{\equationname\hskip0.5em}#1\unskip\@@italiccorr)\equcaption{#1}}}
236 \setminus fi237 \setminus fi238 \def\thu@maketag#1{\maketag@@@{(\ignorespaces #1\unskip\@@italiccorr)}}
239 \def\tagform@#1{\maketag@@@{(\ignorespaces #1\unskip\@@italiccorr)\equcaption{#1}}}
修改 \tagform 会影响 \eqref。
240\renewcommand{\eqref}[1]{\textup{(\ref{#1})}}
    定理标题使⽤⿊体,正⽂使⽤宋体,冒号隔开。
241 \theorembodyfont{\rmfamily\songti}
242 \theoremheaderfont{\rmfamily\heiti}
243 \langle /cls \rangle244 ⟨*cfg⟩
245\theoremsymbol{\ensuremath{\square}}
246 \newtheorem*{proof}{ }
247 \theoremstyle{plain}
248 \theoremsymbol{}
249 \theoremseparator{ }
250 \newtheorem{assumption}{ }[chapter]
251 \newtheorem{definition}{定义}[chapter]
252 \newtheorem{proposition}{ }[chapter]
253 \newtheorem{lemma}{ }[chapter]
254 \newtheorem{theorem}{定理}[chapter]
255 \newtheorem{axiom}{ }[chapter]
256 \newtheorem{corollary}{ }[chapter]
257\newtheorem{exercise}{ }[chapter]
258 \newtheorem{example}{ }[chapter]
259 \newtheorem{remark}{    }[chapter]
260 \newtheorem{problem}{问题}[chapter]
261\newtheorem{conjecture}{ }[chapter]
```
<span id="page-27-32"></span><span id="page-27-31"></span><span id="page-27-30"></span><span id="page-27-29"></span><span id="page-27-28"></span><span id="page-27-27"></span><span id="page-27-26"></span><span id="page-27-25"></span><span id="page-27-24"></span><span id="page-27-23"></span><span id="page-27-22"></span><span id="page-27-21"></span><span id="page-27-20"></span><span id="page-27-19"></span><span id="page-27-18"></span><span id="page-27-17"></span><span id="page-27-16"></span><span id="page-27-11"></span><span id="page-27-9"></span><sup>262</sup> ⟨/cfg⟩

#### <span id="page-28-1"></span><span id="page-28-0"></span>**5.5.7** 浮动对象以及表格

设置浮动对象和⽂字之间的距离

⟨\*cls⟩

<span id="page-28-23"></span>\setlength{\floatsep}{20bp \@plus4pt \@minus1pt}

```
265 \setlength{\intextsep}{20bp \@plus4pt \@minus2pt}
```

```
266 \setlength{\textfloatsep}{20bp \@plus4pt \@minus2pt}
```

```
267 \setlength{\@fptop}{0bp \@plus1.0fil}
```

```
268 \setlength{\@fpsep}{12bp \@plus2.0fil}
```

```
269 \setlength{\@fpbot}{0bp \@plus1.0fil}
```
下面这组命令使浮动对象的缺省值稍微宽松一点,从而防止幅度对象占据过多的文本页面, 也可以防止在很大空白的浮动页上放置很小的图形。

```
270 \renewcommand{\textfraction}{0.15}
```

```
271 \renewcommand{\topfraction}{0.85}
```

```
272 \renewcommand{\bottomfraction}{0.65}
```
<span id="page-28-22"></span>\renewcommand{\floatpagefraction}{0.60}

定制浮动图形和表格标题样式

- 图表标题字体为 11pt, 这里写作大五号
- 去掉图表号后面的冒号。图序与图名文字之间空一个汉字符宽度。
- 图: caption 在下, 段前空 6 磅, 段后空 12 磅
- 表: caption 在上, 段前空 12 磅, 段后空 6 磅

<span id="page-28-25"></span>\ifthu@bachelor

```
275 \g@addto@macro\appendix{\renewcommand*{\thefigure}{\thechapter-\arabic{figure}}}
```

```
276 \g@addto@macro\appendix{\renewcommand*{\thetable}{\thechapter-\arabic{table}}}
```
 $277 \setminus fi$ 

- <span id="page-28-6"></span>\let\old@tabular\@tabular
- <span id="page-28-17"></span>\def\thu@tabular{\dawu[1.5]\old@tabular}

```
280 \DeclareCaptionLabelFormat{thu}{{\dawu[1.5]\songti #1~\rmfamily #2}}
```

```
281 \DeclareCaptionLabelSeparator{thu}{\hspace{1em}}
```
<span id="page-28-19"></span>282 \DeclareCaptionFont{thu}{\dawu[1.5]}

```
283 \captionsetup{labelformat=thu,labelsep=thu,font=thu}
```
<span id="page-28-14"></span>\captionsetup[table]{position=top,belowskip={12bp-\intextsep},aboveskip=6bp}

<span id="page-28-15"></span>\captionsetup[figure]{position=bottom,belowskip={12bp-\intextsep},aboveskip=6bp}

```
286 \captionsetup[sub]{font=thu,skip=6bp}
```

```
287 \renewcommand{\thesubfigure}{(\alph{subfigure})}
```

```
288 \renewcommand{\thesubtable}{(\alph{subtable})}
```

```
289 % \renewcommand{\p@subfigure}{:}
```
我们采用 longtable 来处理跨页的表格。同样我们需要设置其默认字体为五号。

```
290 \let\thu@LT@array\LT@array
```
<span id="page-28-20"></span><span id="page-28-11"></span>\def\LT@array{\dawu[1.5]\thu@LT@array} % set default font size

```
\hlinewd 简单的表格使用三线表推荐用 \hlinewd。如果表格比较复杂还是用 booktabs 的命令好一些。
       292 \def\hlinewd#1{%
```

```
293 \noalign{\ifnum0='}\fi\hrule \@height #1 \futurelet
```

```
294 \reserved@a\@xhline}
295 ⟨/cls⟩
```
#### <span id="page-29-0"></span>**5.5.8** 章节标题

```
296 \langle *cfg\rangle297 \ctexset{%
298 chapter/name={ , },
299 appendixname=
300 contentsname={ \hspace{\ccwd} },
301 listfigurename=
302 listtablename=
303 figurename=
304 tablename=
305 bibname=
306 indexname=
307 }
308\newcommand\listequationname{ }
309 \newcommand\equationname{}}
310 \ifthu@bachelor
311 \newcommand{\cabstractname}{ }
312 \newcommand{\eabstractname}{ABSTRACT}
313 \else
314 \newcommand{\cabstractname}{ \hspace{\ccwd} }
315 \newcommand{\eabstractname}{Abstract}
316 \setminus fi317 \let\CJK@todaysave=\today
318\def\CJK@todaysmall@short{\the\year \the\month }
319\def\CJK@todaysmall{\the\year \the\month \the\day }
320\def\CJK@todaybig@short{\zhdigits{\the\year} \zhnumber{\the\month} }
321 \def\CJK@todaybig{\zhdigits{\the\year} \zhnumber{\the\month} \zhnumber{\the\day} }
322 \def\CJK@today{\CJK@todaysmall}
323 \renewcommand\today{\CJK@today}
324 \newcommand\CJKtoday[1][1]{%
325 \ifcase#1\def\CJK@today{\CJK@todaysave}
326 \or\def\CJK@today{\CJK@todaysmall}
327 \or\def\CJK@today{\CJK@todaybig}
328 \fi}
329 ⟨/cfg⟩
   如果章节题目中的英文要使用 arial, 那么就加上 \sffamily
330 ⟨*cls⟩
331 \def\thu@title@font{%
```

```
332 \ifthu@arialtitle\sffamily\else\relax\fi}
```
<span id="page-29-21"></span>fancyhdr 定义页眉页脚很方便,但是有一个非常隐蔽的坑。通过 fancyhdr 定义的样式在第 一次被调用时会修改 \chaptermark, 这会导致页眉信息错误(多余章号并且英文大写)。这是因 <span id="page-30-2"></span><span id="page-30-0"></span>为在原始的 book.cls 中定义如下(大意):

```
\newcommand\chaptername{Chapter}
```
\newcommand\@chapapp{\chaptername}

\def\chaptermark#1{

```
\markboth{\MakeUppercase{\@chapapp\ \thechapter}}{}}
```
很显然这个 \chapapp 不适合中文,因此我们使用\CTEXthechapter(如,"第 x 章"),同时会将 \MakeUppercase 去掉。也就是说我们会做如下动作:

\renewcommand{\chaptermark}[1]{\@mkboth{\CTEXthechapter\hskip\ccwd#1}{}}

<span id="page-30-6"></span>但, fancyhdr 不知何故在 \ps@fancy 中对 \chaptermark 进行重定义 (其实一模一样), 而这个 \ps@fancy 会在 \fancypagestyle 中使用, 如下:

```
\newcommand{\fancypagestyle}[2]{%
```
<span id="page-30-7"></span>\@namedef{ps@#1}{\let\fancy@gbl\relax#2\relax\ps@fancy}}

这样的话, \ps@fancy 会在 fancyhdr 定义的任何样式首次样被激活时调用, 从而覆盖我们的 \chaptermark 定义(后续样式再激活不会重复覆盖)。所以我们采用如下方法解决:

333 \AtBeginDocument{%

- <span id="page-30-12"></span>334 \pagestyle{thu@empty}
- <span id="page-30-1"></span>335 \renewcommand{\chaptermark}[1]{\@mkboth{\CTEXthechapter\hskip\ccwd#1}{}}} 各级标题格式设置。
- chapter 章序号与章名之间空一个汉字符黑体三号字,居中书写,单倍行距,段前空 24 磅,段后 空 18 磅。本科要求: 段前段后间距 30/20 pt, 行距 20pt。但正文章节 30pt 的话和样例效果 不一致。
- section 一级节标题, 例如: 2.1 实验装置与实验方法 。节标题序号与标题名之间空一个汉字符 (下同)。采用黑体四号(14pt)字居左书写,行距为固定值 20 磅,段前空 24 磅,段后空 6 磅。本科: 25/12 pt, 行距 18pt。
- subsection 二级节标题, 例如: 2.1.1 实验装置 。采用黑体 13pt (本科生是 14pt) 字居左书写, 行 距为固定值 20磅,段前空 12磅,段后空 6磅。
- subsubsection 三级节标题, 例如: 2.1.2.1 归纳法 。采用黑体小四号 (12pt) 字居左书写, 行距 为固定值 20 磅, 段前空 12 磅, 段后空 6 磅。

```
336 \newcommand\thu@chapter@titleformat[1]{%
```

```
337 \ifthu@bachelor #1\else%
```

```
338 \ifthenelse%
```
- <span id="page-30-5"></span>339 {\equal{#1}{\eabstractname}}%
- 340 {\bfseries #1}%
- 341 {#1}%

```
342 \fi}
```
<span id="page-30-4"></span>343 \ctexset{%

344 chapter={

- 345 afterindent=true,
- <span id="page-30-10"></span>346 pagestyle={\ifthu@bachelor thu@plain\else thu@headings\fi},
- <span id="page-30-11"></span>347 beforeskip={\ifthu@bachelor 13bp\else 9bp\fi},
- <span id="page-30-3"></span>348 aftername=\hskip\ccwd,

<span id="page-31-18"></span><span id="page-31-13"></span><span id="page-31-12"></span><span id="page-31-11"></span><span id="page-31-10"></span><span id="page-31-9"></span><span id="page-31-6"></span><span id="page-31-5"></span><span id="page-31-1"></span><span id="page-31-0"></span>*5.5* 主⽂档格式 *5* 实现细节 afterskip={\ifthu@bachelor 20bp\else 24bp\fi}, format={\centering\thu@title@font\heiti\ifthu@bachelor\xiaosan\else\sanhao[1]\fi}, nameformat=\relax, numberformat=\relax, titleformat=\thu@chapter@titleformat, }, section={ afterindent=true, beforeskip={\ifthu@bachelor 25bp\else 24bp\fi\@plus 1ex \@minus .2ex}, afterskip={\ifthu@bachelor 12bp\else 6bp\fi \@plus .2ex}, format={\thu@title@font\heiti\sihao[1.429]}, }, subsection={ afterindent=true, beforeskip={\ifthu@bachelor 12bp\else 16bp\fi\@plus 1ex \@minus .2ex}, afterskip={6bp \@plus .2ex}, format={\thu@title@font\heiti\ifthu@bachelor\xiaosi[1.667]\else\banxiaosi[1.538]\fi}, }, subsubsection={ afterindent=true, beforeskip={\ifthu@bachelor 12bp\else 16bp\fi\@plus 1ex \@minus .2ex}, afterskip={6bp \@plus .2ex}, format={\csname thu@title@font\endcsname\heiti\xiaosi[1.667]}, }, paragraph/afterindent=true, subparagraph/afterindent=true} \thu@chapter\* 默认的 \chapter\* 很难同时满⾜研究⽣院和本科⽣的论⽂要求。本科论⽂要求所有的章都出现在 目录里, 比如摘要、Abstract、主要符号表等, 所以可以简单的扩展默认\chapter\* 实现这个目的。 但是研究牛又不要这些出现在目录中,而且致谢和声明部分的章名、页眉和目录都不同,所以定 义一个灵活的 \thu@chapter\* 专门处理这些要求。 \thu@chapter\*[⟨*tocline*⟩]{⟨*title*⟩}[⟨*header*⟩]: tocline 是出现在⽬录中的条⽬,如果为空则此 chapter 不出现在目录中,如果省略表示目录出现 title; title 是章标题; header 是页眉出现的标 题, 如果忽略则取 title。通过这个宏我才真正体会到 TpX macro 的力量! \newcounter{thu@bookmark} \NewDocumentCommand\thu@chapter{s o m o}{ \IfBooleanF{#1}{% \ClassError{thuthesis}{You have to use the star form: \string\thu@chapter\*}{} }% \if@openright\cleardoublepage\else\clearpage\fi\phantomsection% \IfValueTF{#2}{% \ifthenelse{\equal{#2}{}}{%

- <span id="page-31-17"></span><span id="page-31-15"></span><span id="page-31-14"></span><span id="page-31-8"></span><span id="page-31-7"></span><span id="page-31-4"></span><span id="page-31-3"></span><span id="page-31-2"></span>\addtocounter{thu@bookmark}\@ne
- <span id="page-31-16"></span>\pdfbookmark[0]{#3}{thuchapter.\thethu@bookmark}
- }{%

```
386 \addcontentsline{toc}{chapter}{#3}
387 }
388 }{%
389 \addcontentsline{toc}{chapter}{#3}
390 }%
391 \chapter*{#3}%
392 \IfValueTF{#4}{%
393 \ifthenelse{\equal{#4}{}}
394 {\@mkboth{}{}}
395 {\@mkboth{#4}{#4}}
396 }{%
397 \@mkboth{#3}{#3}
398 }
399 }
400 ⟨/cls⟩
```
#### <span id="page-32-8"></span><span id="page-32-7"></span><span id="page-32-0"></span>**5.5.9** 目录

最多4层,即: x.x.x.x,对应的命令和层序号分别是:\chapter(0), \section(1), \subsection(2), \subsubsection(3)。

```
401 ⟨*cls⟩
402 \setcounter{secnumdepth}{3}
403 \setcounter{tocdepth}{2}
```
每章标题行前空6磅,后空0磅。如果使用目录项中英文要使用 Arial,那么就加上 \sffamily。 章节名中英文用 Arial 字体, 页码仍用 Times。

#### <span id="page-32-22"></span>\tableofcontents ⽬录⽣成命令。

```
404 \renewcommand\tableofcontents{%
```

```
405 \thu@chapter*[]{\contentsname}
```

```
406 \ifthu@bachelor\xiaosi[1.8]\else\xiaosi[1.65]\fi\@starttoc{toc}\normalsize}
```

```
调整⽬录样式,允许指定⽬录字体。
```

```
407 \ifthu@arialtoc
```

```
408 \def\thu@toc@font{\sffamily}
```
 $409 \setminus fi$ 

```
410 \def\@pnumwidth{2em}
```

```
411 \def\@tocrmarg{\@pnumwidth}
```
<span id="page-32-2"></span>\def\@dotsep{1}

```
413 \patchcmd{\@dottedtocline}{#4}{\csname thu@toc@font\endcsname #4}{}{}
```

```
414\patchcmd{\@dottedtocline}{\hb@xt@\@pnumwidth}{\hbox}{}{}
```

```
415 \renewcommand*\l@chapter[2]{%
```

```
416 \ifnum \c@tocdepth >\m@ne
```

```
417 \addpenalty{-\@highpenalty}%
```

```
418 \vskip 4bp \@plus\p@
```

```
419 \setlength\@tempdima{4em}%
```

```
420 \begingroup
```
<span id="page-33-28"></span><span id="page-33-9"></span><span id="page-33-8"></span>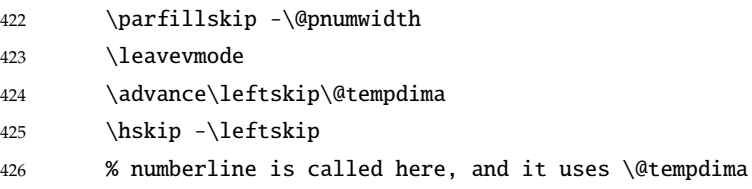

- <span id="page-33-29"></span><span id="page-33-24"></span><span id="page-33-10"></span>427 {\ifthu@bachelor\sffamily\else\csname thu@toc@font\endcsname\fi\heiti #1}
- <span id="page-33-2"></span>428 \leaders\hbox{\$\m@th\mkern \@dotsep mu\hbox{.}\mkern \@dotsep mu\$}\hfill
- <span id="page-33-30"></span>429 \nobreak{\normalfont\normalcolor #2}\par

<span id="page-33-7"></span><span id="page-33-1"></span>421 \parindent \z@ \rightskip \@pnumwidth

- <span id="page-33-6"></span>430 \penalty\@highpenalty
- 431 \endgroup
- 432 \fi}

研究生学位论文写作指南中规定: 目录中的章标题行居左书写, 一级节标题行缩进 1 个汉字 符,二级节标题行缩进 2 个汉字符(但示例文件中为 1.5 个汉字符)。本科生指南中未作明确规定, 示例文件中对于一级和二级节标题分别缩进 1 和 1.5 个汉字符。

```
433 \renewcommand*\l@section{%
```

```
434 \@dottedtocline{1}{\ccwd}{2.1em}}
```

```
435 \renewcommand*\l@subsection{%
```

```
436 \@dottedtocline{2}{\ifthu@bachelor 1.5\ccwd\else 2\ccwd\fi}{3em}}
437 \renewcommand*\l@subsubsection{%
```

```
438 \@dottedtocline{3}{\ifthu@bachelor 2.4em\else 3.5em\fi}{3.8em}}
439 \langle /cls \rangle
```
#### <span id="page-33-23"></span><span id="page-33-22"></span><span id="page-33-16"></span><span id="page-33-0"></span>**5.5.10** 封面和封底

```
\thu@def@term 方便的定义封面的一些替换命令。
              440 ⟨*cls⟩
              441 \def\thu@def@term#1{%
              442 \define@key{thu}{#1}{\csname #1\endcsname{##1}}
              443 \expandafter\gdef\csname #1\endcsname##1{%
              444 \expandafter\gdef\csname thu@#1\endcsname{##1}}
              445 \csname #1\endcsname{}}
 \secretlevel
定义密级参数。
 \secretyear
              446 \thu@def@term{secretlevel}
              447 \thu@def@term{secretyear}
     \ctitle
论⽂中英⽂题⽬。
     \etitle
448 \thu@def@term{ctitle}
              449 \thu@def@term{etitle}
```
<span id="page-33-40"></span><span id="page-33-39"></span><span id="page-33-38"></span><span id="page-33-37"></span><span id="page-33-36"></span><span id="page-33-35"></span><span id="page-33-34"></span><span id="page-33-32"></span><span id="page-33-31"></span><span id="page-33-21"></span><span id="page-33-18"></span><span id="page-33-15"></span><span id="page-33-14"></span><span id="page-33-12"></span><span id="page-33-11"></span>\cauthor \eauthor \csupervisor \cassosupervisor \ccosupervisor \esupervisor 作者、导师、副导师、联合指导老师。 450 \thu@def@term{cauthor} 451 \thu@def@term{csupervisor} 452 \thu@def@term{cassosupervisor}

<span id="page-33-20"></span><span id="page-33-19"></span><span id="page-33-17"></span><span id="page-33-13"></span>\eassosupervisor \ecosupervisor

- <span id="page-34-27"></span><span id="page-34-0"></span>\thu@def@term{ccosupervisor}
- <span id="page-34-28"></span>\thu@def@term{eauthor}
- <span id="page-34-29"></span>\thu@def@term{esupervisor}
- <span id="page-34-30"></span>\thu@def@term{eassosupervisor}
- <span id="page-34-32"></span><span id="page-34-31"></span>\thu@def@term{ecosupervisor}
- <span id="page-34-6"></span>\cdegree 学位中英⽂。
- <span id="page-34-33"></span><span id="page-34-20"></span>\edegree \thu@def@term{cdegree} \thu@def@term{edegree}
- <span id="page-34-7"></span>\cdepartment 院系中英⽂名称。
- <span id="page-34-36"></span><span id="page-34-35"></span><span id="page-34-34"></span><span id="page-34-22"></span><span id="page-34-21"></span><span id="page-34-18"></span><span id="page-34-17"></span><span id="page-34-15"></span><span id="page-34-13"></span><span id="page-34-10"></span><span id="page-34-9"></span><span id="page-34-3"></span><span id="page-34-2"></span>\edepartment \thu@def@term{cdepartment}
	- \def\caffil{% for compatibility
	- \ClassWarning{thuthesis}
	- {'\string\caffil' is deprecated, please use '\string\cdepartment' instead.}{}%
	- \cdepartment}
	- \thu@def@term{edepartment}
	- \def\eaffil{% for compability
	- \ClassWarning{thuthesis}
	- {'\string\eaffil' is deprecated, please use '\string\edepartment' instead.}{}%
	- \edepartment}
	- \cmajor 学位中英文名称。
	- \emajor \thu@def@term{cmajor}
		- \def\csubject{% for compatibility
		- \ClassWarning{thuthesis}
		- {'\string\csubject' is deprecated, please use '\string\cmajor' instead.}{}%
		- \cmajor}
		- \thu@def@term{emajor}
		- \def\esubject{%for compability
		- \ClassWarning{thuthesis}
		- {'\string\esubject' is deprecated, please use '\string\emajor' instead.}{}% \emajor}
		- \cdate 论⽂成⽂⽇期。
	- \edate \thu@def@term{cdate} \thu@def@term{edate}
		- \id 博士后专用封面参数。

<span id="page-34-14"></span><span id="page-34-8"></span><span id="page-34-4"></span>\udc \catalognumber \cfirstdiscipline \cseconddiscipline \postdoctordate

- <span id="page-34-45"></span><span id="page-34-41"></span><span id="page-34-40"></span><span id="page-34-39"></span><span id="page-34-38"></span><span id="page-34-37"></span><span id="page-34-25"></span><span id="page-34-24"></span><span id="page-34-23"></span><span id="page-34-19"></span><span id="page-34-16"></span><span id="page-34-12"></span><span id="page-34-11"></span><span id="page-34-5"></span> \thu@def@term{id} \thu@def@term{udc} \thu@def@term{catalognumber}
- <span id="page-34-43"></span><span id="page-34-42"></span>\thu@def@term{cfirstdiscipline}
- <span id="page-34-44"></span><span id="page-34-26"></span>\thu@def@term{cseconddiscipline}
- <span id="page-34-1"></span>\thu@def@term{postdoctordate}

<span id="page-35-23"></span><span id="page-35-17"></span><span id="page-35-15"></span><span id="page-35-13"></span><span id="page-35-12"></span><span id="page-35-11"></span><span id="page-35-10"></span><span id="page-35-9"></span><span id="page-35-8"></span><span id="page-35-7"></span><span id="page-35-5"></span><span id="page-35-4"></span><span id="page-35-3"></span><span id="page-35-2"></span><span id="page-35-1"></span><span id="page-35-0"></span>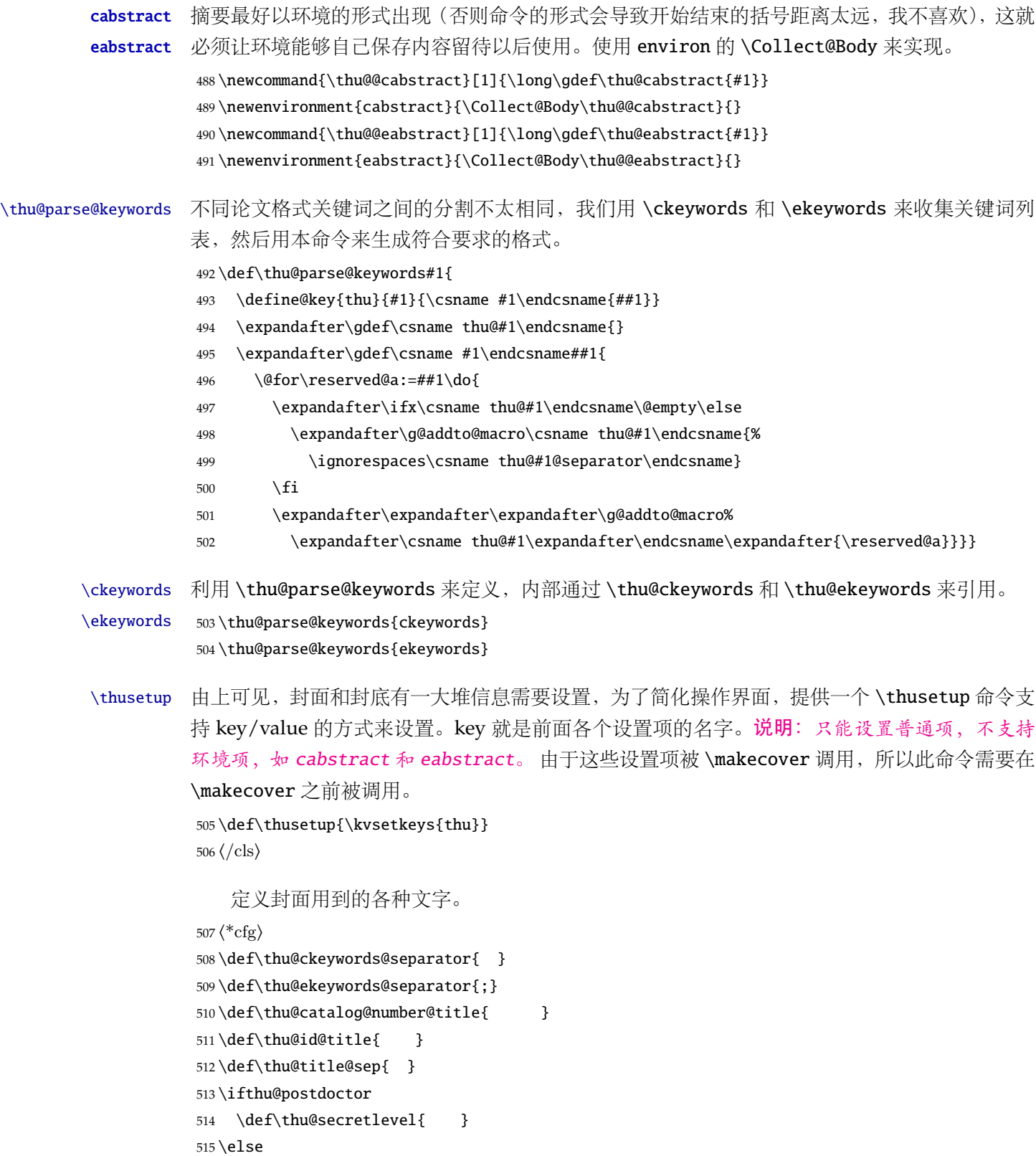

```
516 \def\thu@secretlevel{ }
```

```
517 \fi
```

```
518 \def\thu@secretyear{\the\year}
```

```
519 \def\thu@schoolname{}
520\def\thu@postdoctor@report@title{<br>}
521\def\thu@bachelor@subtitle{<br>}
522\def\thu@bachelor@title@pre{ }
523\def\thu@postdoctor@date@title{ }
524 \ifthu@postdoctor
525 \def\thu@author@title{ }
526 \else
527 \ifthu@bachelor
528 \def\thu@author@title{ }
529 \else
530 \def\thu@author@title{ }
531 \setminusfi
532 \fi
533\def\thu@postdoctor@first@discipline@title{<br>}
534 \def\thu@postdoctor@second@discipline@title{ \hspace{1em} }
535 \def\thu@secret@content{%
536 \unskip\ifthu@master$\bigstar$ \fi%
537 \ifthu@doctor$\bigstar$ \fi%
538 \thu@secretyear }
539 \def\thu@apply{    \thu@cdegree }
540 \ifthu@bachelor
541 \def\thu@department@title{ }
542 \def\thu@major@title{ }
543 \else
544 \def\thu@department@title{ }
545 \def\thu@major@title{ }
546\iotafi
547 \ifthu@postdoctor
548 \def\thu@supervisor@title{ }
549 \else
550 \def\thu@supervisor@title{ }
551 \setminus fi552 \ifthu@bachelor
553 \def\thu@assosuper@title{ }
554 \else
555 \def\thu@assosuper@title{ }
556 \fi
557 \def\thu@cosuper@title{%
558 \ifthu@doctor \else \ifthu@master \fi\fi}
559 \cdate{\ifthu@bachelor\CJK@todaysmall\else\CJK@todaybig@short\fi}
560 \edate{\ifcase \month \or January\or February\or March\or April\or May%
561 \or June\or July \or August\or September\or October\or November
562 \or December\fi\unskip,\ \ \the\year}
563\newcommand{\thu@authtitle}{<br>}
564 \newcommand{\thu@authorization}{%
```
<span id="page-37-22"></span><span id="page-37-21"></span><span id="page-37-20"></span><span id="page-37-19"></span><span id="page-37-18"></span><span id="page-37-17"></span><span id="page-37-16"></span><span id="page-37-15"></span><span id="page-37-14"></span><span id="page-37-13"></span><span id="page-37-12"></span><span id="page-37-11"></span><span id="page-37-10"></span><span id="page-37-9"></span><span id="page-37-7"></span><span id="page-37-6"></span><span id="page-37-4"></span><span id="page-37-3"></span><span id="page-37-2"></span><span id="page-37-1"></span>封面第一页

```
565 \ifthu@bachelor
                 566567568569 \else
                 570571
                 572 1573574 2
                 575 The South American Structure (Structure American Structure American Structure American Structure American Structure American Structure American Structure American Structure American Structure American Structure Americ
                 576 \quad 3577 \setminusfi
                 578
                 579580 \setminus \text{fi}581 \newcommand{\thu@authorizationaddon}{%
                 582 \ifthu@bachelor(
)\else
                   \text{if}583\newcommand{\thu@authorsig}{\ifthu@bachelor \hskip1em \else \fi}
                 584\newcommand{\thu@teachersig}{}
                 585 \newcommand{\thu@frontdate}{%
                 586 \ifthu@bachelor\hspace{1em}\else\hspace{2em}\fi }
                 587\newcommand{\thu@ckeywords@title}{ }
                 588 ⟨/cfg⟩
\thu@first@titlepage 题名使用一号黑体字, 一行写不下时可分两行写, 并采用 1.25 倍行距。申请学位的学科门类: 小
                 二号宋体字。中文封面页边距: 上- 6.0 厘米, 下- 5.5 厘米, 左- 4.0 厘米, 右- 4.0 厘米, 装订线 0
                 厘米:
                 589 ⟨*cls⟩
                 590 \newcommand\thu@underline[2][6em]{\hskip1pt\underline{\hb@xt@ #1{\hss#2\hss}}\hskip3pt}
                 591 \newlength{\thu@title@width}
                 592 \newcommand{\thu@put@title}[2][\thu@title@width]{%
                 593 \begin{CJKfilltwosides}[b]{#1}#2\end{CJKfilltwosides}}
                 594 \def\thu@first@titlepage{%
                 595 \ifthu@postdoctor\thu@first@titlepage@postdoctor\else\thu@first@titlepage@other\fi}
                 596 \newcommand{\thu@first@titlepage@postdoctor}{
                 597 \begin{center}
                 598 \setlength{\thu@title@width}{3em}
                 599 \vspace*{0.7cm}
                 600 \begingroup\wuhao[1.5]%
                 601 \thu@put@title{\thu@catalog@number@title}\thu@underline\thu@catalognumber\hfill%
                 602 \thu@put@title{\thu@secretlevel}%
                 603 \expandafter\thu@underline\ifthu@secret\thu@secret@content\else\relax\fi\par
                 604 \thu@put@title{U D C}\thu@underline\thu@udc\hfill%
                 605 \thu@put@title{\thu@id@title}\thu@underline\thu@id\par\vskip3cm\endgroup
```
<span id="page-38-31"></span><span id="page-38-30"></span><span id="page-38-29"></span><span id="page-38-28"></span><span id="page-38-27"></span><span id="page-38-26"></span><span id="page-38-25"></span><span id="page-38-24"></span><span id="page-38-23"></span><span id="page-38-22"></span><span id="page-38-21"></span><span id="page-38-20"></span><span id="page-38-19"></span><span id="page-38-18"></span><span id="page-38-17"></span><span id="page-38-16"></span><span id="page-38-15"></span><span id="page-38-14"></span><span id="page-38-13"></span><span id="page-38-12"></span><span id="page-38-11"></span><span id="page-38-10"></span><span id="page-38-9"></span><span id="page-38-8"></span><span id="page-38-7"></span><span id="page-38-6"></span><span id="page-38-5"></span><span id="page-38-4"></span><span id="page-38-3"></span><span id="page-38-2"></span><span id="page-38-1"></span><span id="page-38-0"></span>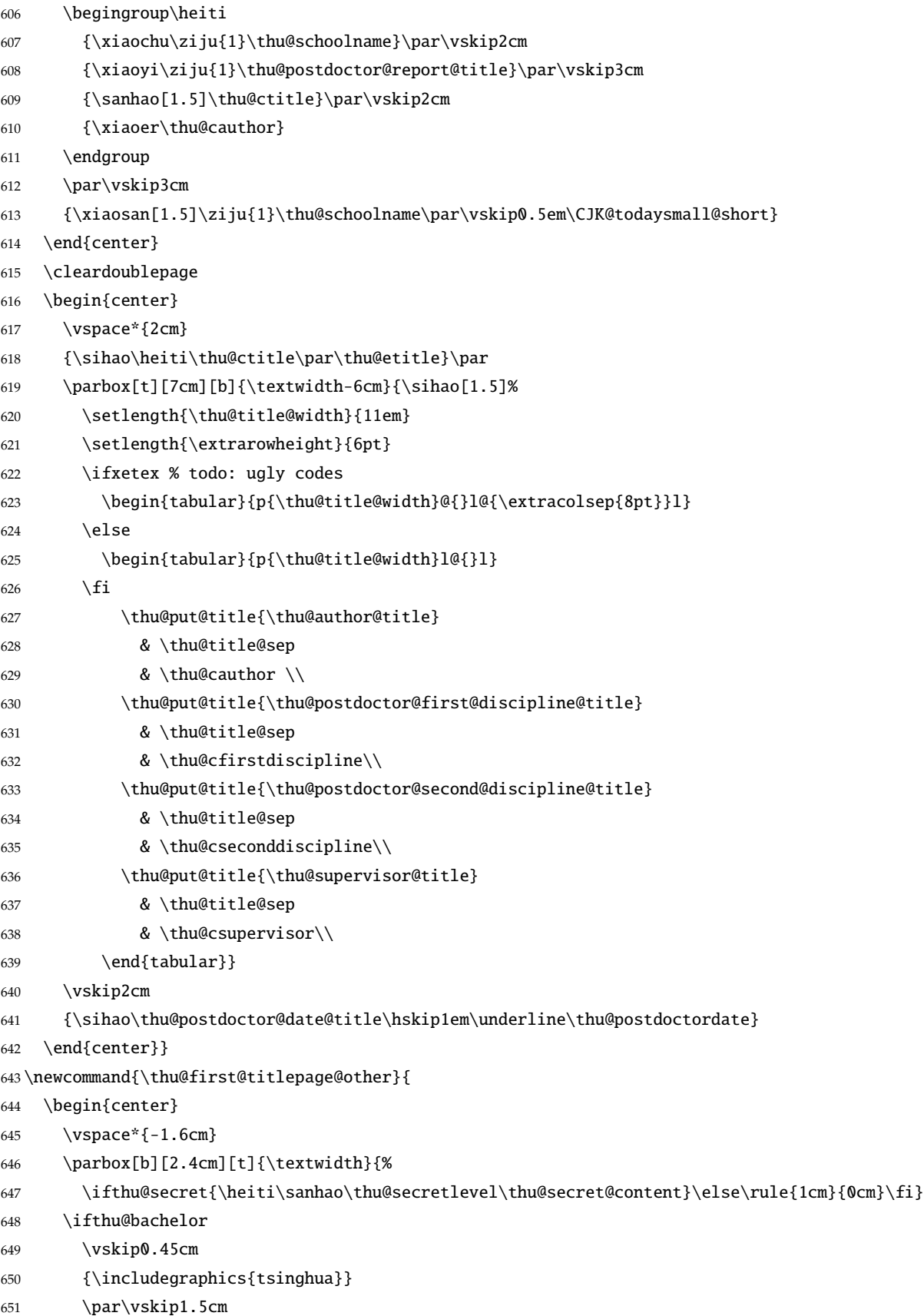

<span id="page-39-30"></span><span id="page-39-29"></span><span id="page-39-28"></span><span id="page-39-27"></span><span id="page-39-26"></span><span id="page-39-25"></span><span id="page-39-24"></span><span id="page-39-23"></span><span id="page-39-22"></span><span id="page-39-21"></span><span id="page-39-20"></span><span id="page-39-19"></span><span id="page-39-18"></span><span id="page-39-17"></span><span id="page-39-16"></span><span id="page-39-15"></span><span id="page-39-14"></span><span id="page-39-13"></span><span id="page-39-12"></span><span id="page-39-11"></span><span id="page-39-10"></span><span id="page-39-9"></span><span id="page-39-8"></span><span id="page-39-7"></span><span id="page-39-6"></span><span id="page-39-5"></span><span id="page-39-4"></span><span id="page-39-3"></span><span id="page-39-2"></span><span id="page-39-1"></span><span id="page-39-0"></span>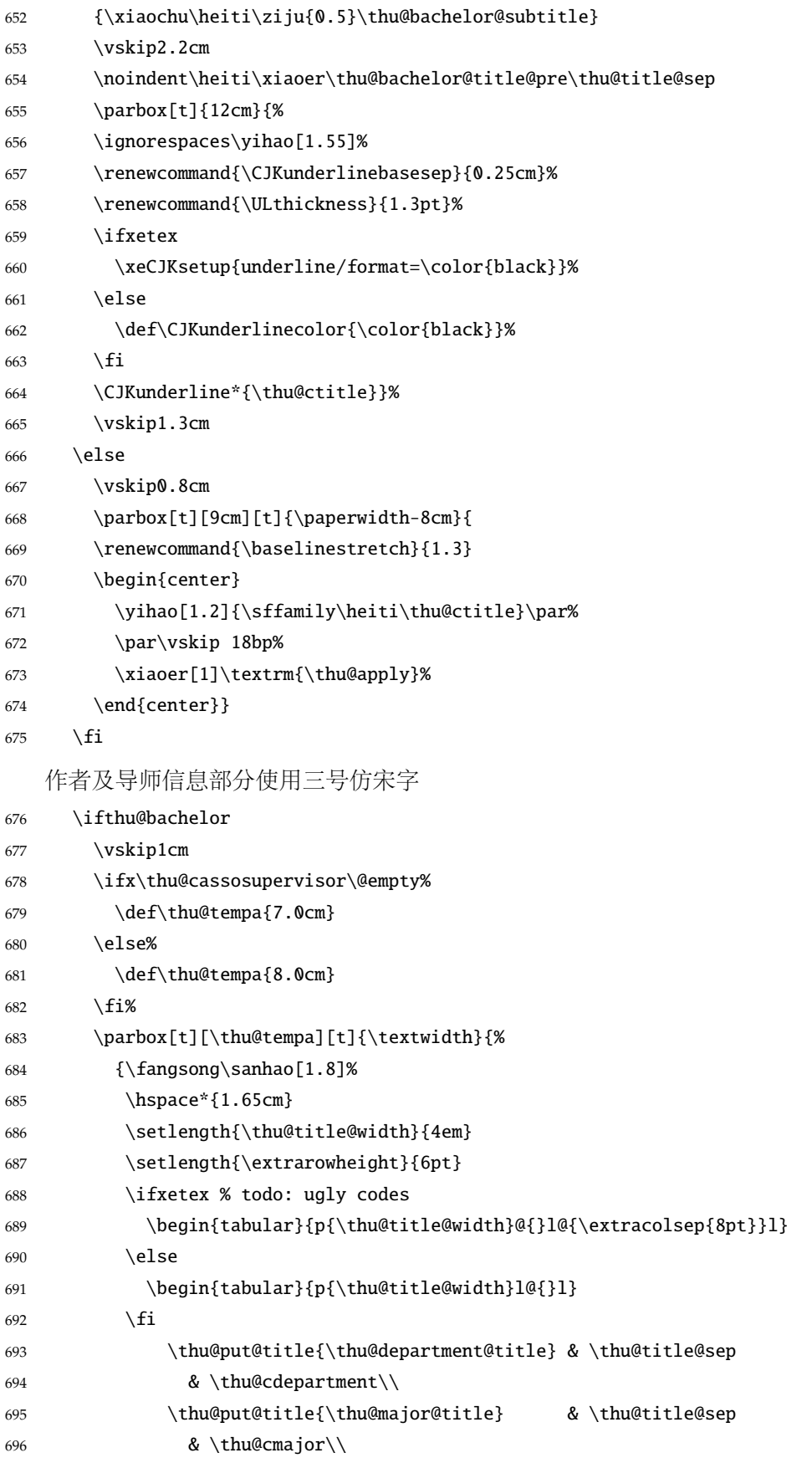

<span id="page-40-30"></span><span id="page-40-28"></span><span id="page-40-24"></span><span id="page-40-18"></span><span id="page-40-15"></span><span id="page-40-14"></span><span id="page-40-12"></span><span id="page-40-10"></span><span id="page-40-8"></span><span id="page-40-7"></span><span id="page-40-4"></span><span id="page-40-3"></span><span id="page-40-2"></span><span id="page-40-1"></span><span id="page-40-0"></span>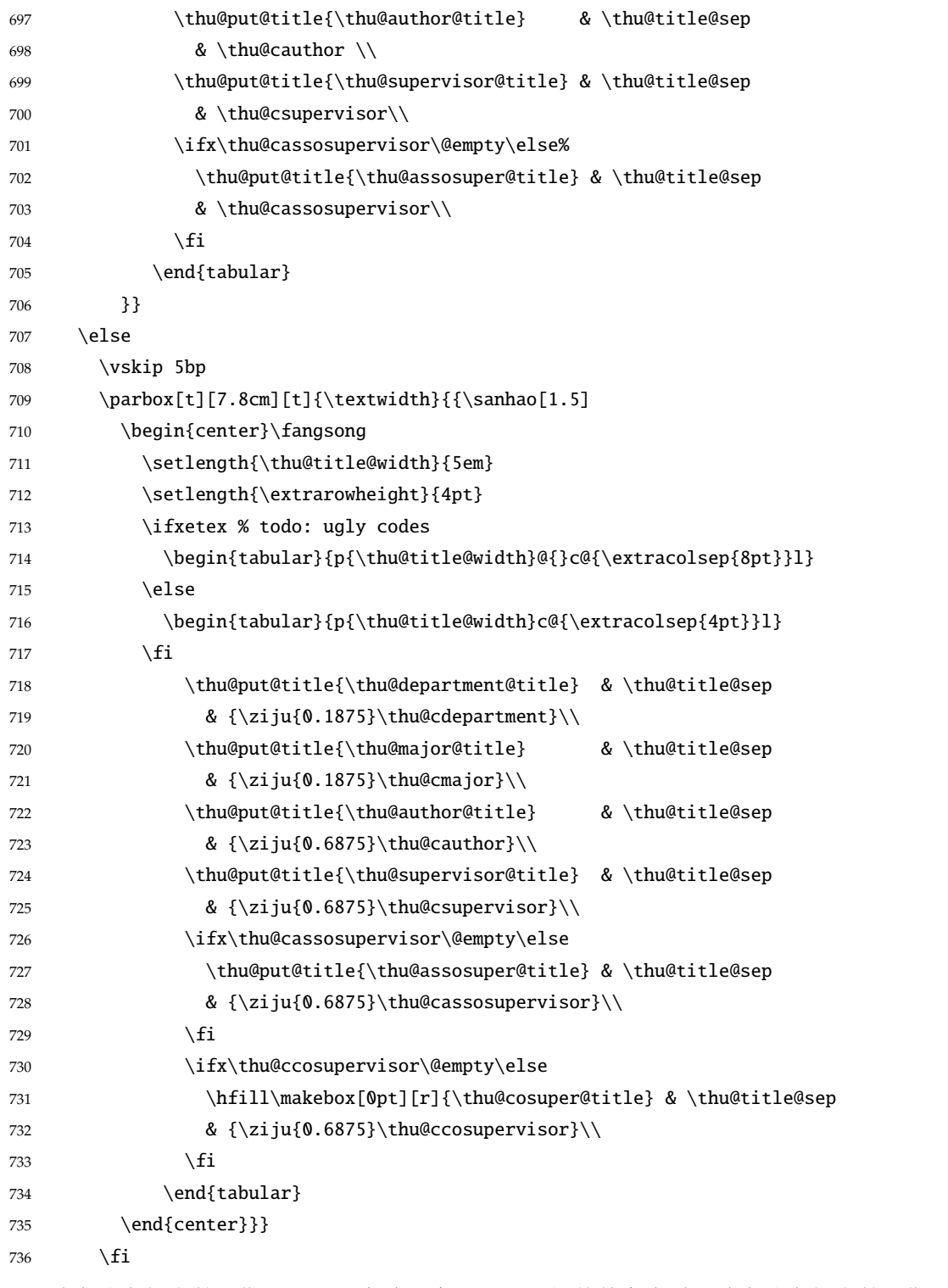

<span id="page-40-29"></span><span id="page-40-27"></span><span id="page-40-26"></span><span id="page-40-25"></span><span id="page-40-23"></span><span id="page-40-22"></span><span id="page-40-21"></span><span id="page-40-20"></span><span id="page-40-19"></span><span id="page-40-17"></span><span id="page-40-16"></span><span id="page-40-13"></span><span id="page-40-11"></span><span id="page-40-5"></span>论文成文打印的日期,用三号宋体汉字,不用阿拉伯数字本科:论文成文打印的日期用阿拉 伯数字,采用小四号宋体

737 \begin{center}

<span id="page-40-9"></span><span id="page-40-6"></span>![](_page_40_Picture_247.jpeg)

```
740 \songti\thu@cdate}
741 \end{center}
742 \end{center}} % end of titlepage
743 ⟨/cls⟩
```
### 英文封面

<span id="page-41-17"></span>\thu@doctor@engcover 研究⽣论⽂使⽤。

<span id="page-41-24"></span><span id="page-41-23"></span><span id="page-41-22"></span><span id="page-41-21"></span><span id="page-41-20"></span><span id="page-41-18"></span><span id="page-41-10"></span><span id="page-41-8"></span><span id="page-41-7"></span><span id="page-41-5"></span><span id="page-41-4"></span><span id="page-41-3"></span> ⟨\*cfg⟩ \def\thu@master@art{Master of Arts} \def\thu@master@sci{Master of Science} \def\thu@doctor@phi{Doctor of Philosophy} ⟨/cfg⟩ ⟨\*cls⟩ \newcommand{\thu@engcover}{% \newif\ifthu@professional\thu@professionalfalse \ifthu@master \ifthenelse{\equal{\thu@edegree}{\thu@master@art}} {\relax} {\ifthenelse{\equal{\thu@edegree}{\thu@master@sci}} {\relax} {\thu@professionaltrue}} \fi \ifthu@doctor \ifthenelse{\equal{\thu@edegree}{\thu@doctor@phi}} {\relax} {\thu@professionaltrue} \fi \begin{center} \vspace\*{-5pt} \parbox[t][5.2cm][t]{\paperwidth-7.2cm}{ 767 \renewcommand{\baselinestretch}{1.5} 768 \begin{center} 769 \erhao[1.1]\bfseries\sffamily\thu@etitle% 770 \end{center}} 771 \parbox[t][][t]{\paperwidth-7.2cm}{ 772 \renewcommand{\baselinestretch}{1.3} 773 \begin{center} 774 \sanhao% 775 \ifthu@master Thesis \else Dissertation \fi Submitted to\\ 777 {\bfseries Tsinghua University}\\ in partial fulfillment of the requirement\\ 779 for the \ifthu@professional professional \fi degree of\\ {\bfseries\sffamily\thu@edegree}% 782 \ifthu@professional\relax\else

<span id="page-41-19"></span><span id="page-41-15"></span><span id="page-41-14"></span><span id="page-41-13"></span><span id="page-41-12"></span><span id="page-41-11"></span><span id="page-41-9"></span><span id="page-41-6"></span><span id="page-41-2"></span><span id="page-41-1"></span>783 \\in\\[3bp]

<span id="page-42-28"></span><span id="page-42-27"></span><span id="page-42-24"></span><span id="page-42-17"></span><span id="page-42-14"></span><span id="page-42-13"></span><span id="page-42-11"></span><span id="page-42-3"></span><span id="page-42-2"></span><span id="page-42-1"></span><span id="page-42-0"></span>![](_page_42_Picture_263.jpeg)

# <span id="page-42-31"></span><span id="page-42-29"></span><span id="page-42-26"></span><span id="page-42-25"></span><span id="page-42-23"></span><span id="page-42-22"></span><span id="page-42-18"></span><span id="page-42-15"></span><span id="page-42-10"></span>授权页面

# <span id="page-42-20"></span>\thu@authorization@mk 支持扫描文件替换。

\newcommand{\thu@authorization@mk}{%

- <span id="page-42-6"></span>\ifthu@bachelor\vspace\*{0.2cm}\else\vspace\*{0.42cm}\fi % shit code!
- <span id="page-42-4"></span>\begin{center}\erhao\heiti\thu@authtitle\end{center}
- <span id="page-42-7"></span>\ifthu@bachelor\vskip5pt\else\vskip40pt\sihao[2.03]\fi\par
- <span id="page-42-19"></span>\thu@authorization\par
- <span id="page-42-21"></span>\textbf{\thu@authorizationaddon}\par
- <span id="page-42-8"></span>\ifthu@bachelor\vskip0.7cm\else\vskip1.0cm\fi
- <span id="page-42-9"></span>\ifthu@bachelor
- <span id="page-42-12"></span>\indent\mbox{\thu@authorsig\thu@underline\relax%
- <span id="page-42-30"></span>\thu@teachersig\thu@underline\relax\thu@frontdate\thu@underline\relax}
- \else
- \begingroup
- <span id="page-42-16"></span>\parindent0pt\xiaosi
- <span id="page-42-5"></span>827 \hspace\*{1.5cm}\thu@authorsig\thu@underline[7em]\relax\hfill%

```
828 \thu@teachersig\thu@underline[7em]\relax\hspace*{1cm}\\[3pt]
          829 \hspace*{1.5cm}\thu@frontdate\thu@underline[7em]\relax\hfill%
          830 \thu@frontdate\thu@underline[7em]\relax\hspace*{1cm}
          831 \endgroup
          832 \fi}
\makecover ⽣成封⾯总命令。
          833 \def\makecover{%
          834 \thu@setup@pdfinfo\thu@makecover}
          835 \def\thu@setup@pdfinfo{%
          836 \hypersetup{%
          837 pdftitle={\thu@ctitle},
          838 pdfauthor={\thu@cauthor},
          839 pdfsubject={\thu@cdegree},
          840 pdfkeywords={\thu@ckeywords},
          841 pdfcreator={\thuthesis-v\version}}}
          842 \NewDocumentCommand{\thu@makecover}{o}{
          843 \phantomsection
          844 \pdfbookmark[-1]{\thu@ctitle}{ctitle}
          845 \normalsize%
          846 \begin{titlepage}
              论文封面第一页!
          847 \thu@first@titlepage
              研究生论文需要增加英文封面
          848 \ifthu@bachelor\relax\else
          849 \ifthu@postdoctor\relax\else
          850 \cleardoublepage\thu@engcover
          851 \fi\fi
              授权说明
          852 \ifthu@postdoctor\relax\else%
          853 \ifthu@bachelor\clearpage\else\cleardoublepage\fi%
          854 \IfNoValueTF{#1}{%
          855 \ifthu@bachelor\thu@authorization@mk\else%
          856 \begin{list}{}{%
          857 \topsep\z@%
          858 \listparindent\parindent%
          859 \parsep\parskip%
          860 \setlength{\leftmargin}{0.9mm}%
          861 \setlength{\rightmargin}{0.9mm}}%
          862 \item[]\thu@authorization@mk%
          863 \end{list}%
          864 \fi%
          865 }{%
          866 \includepdf{#1}%
          867 }%
```
- <span id="page-44-1"></span>868 \fi
- \end{titlepage}
	- 中英⽂摘要
- \normalsize
- <span id="page-44-17"></span>\thu@makeabstract
- <span id="page-44-2"></span>\let\@tabular\thu@tabular}

⟨/cls⟩

#### <span id="page-44-0"></span>**5.5.11** 摘要

```
\thu@put@keywords 排版关键字。
```
⟨\*cls⟩

<span id="page-44-11"></span>\newbox\thu@kw

- \newcommand\thu@put@keywords[2]{%
- \begingroup
- <span id="page-44-8"></span>878 \setbox\thu@kw=\hbox{#1}
- <span id="page-44-7"></span>\ifthu@bachelor\indent\else\noindent\hangindent\wd\thu@kw\hangafter1\fi%
- <span id="page-44-3"></span>880 \box\thu@kw#2\par
- \endgroup}

## <span id="page-44-18"></span>\thu@makeabstract 中文摘要部分的标题为摘要, 用黑体三号字。

\newcommand{\thu@makeabstract}{%

- <span id="page-44-5"></span>\ifthu@bachelor\clearpage\else\cleardoublepage\fi
- <span id="page-44-4"></span>\thu@chapter\*[]{\cabstractname} % no tocline
- <span id="page-44-10"></span>\ifthu@bachelor
- <span id="page-44-13"></span>\pagestyle{thu@plain}
- \else
- <span id="page-44-14"></span>\pagestyle{thu@headings}
- \fi
- <span id="page-44-12"></span>\pagenumbering{Roman}

摘要内容用小四号字书写,两端对齐,汉字用宋体,外文字用 Times New Roman 体,标点 符号一律用中文输入状态下的标点符号。

<span id="page-44-15"></span>\thu@cabstract

每个关键词之间空两个汉字符宽度,且为悬挂缩进。

- \vskip12bp
- <span id="page-44-9"></span>\thu@put@keywords{\heiti\thu@ckeywords@title}{\thu@ckeywords}

英文摘要部分的标题为 Abstract, 用 Arial 体三号字。研究牛的英文摘要要求非常怪异: 虽 然正文前的封面部分为右开,但是英文摘要要跟中文摘要连续。

<span id="page-44-6"></span>\thu@chapter\*[]{\eabstractname} % no tocline

摘要内容⽤⼩四号 Times New Roman。

<span id="page-44-16"></span>\thu@eabstract

<span id="page-45-2"></span>每个关键词之间空四个英⽂字符宽度。

\vskip12bp

```
897 \thu@put@keywords{%
```

```
898 \textbf{\ifthu@bachelor Keywords:\else Key words:\fi\enskip}}{\thu@ekeywords}}
899 ⟨/cls⟩
```
## <span id="page-45-14"></span><span id="page-45-0"></span>**5.5.12** 主要符号表

```
denotation 主要符号对照表。
             900 ⟨*cfg⟩
             901\newcommand{\thu@denotation@name}{<br>}
             902 ⟨/cfg⟩
             903 ⟨*cls⟩
             904 \newenvironment{denotation}[1][2.5cm]{%
             905 \thu@chapter*[]{\thu@denotation@name} % no tocline
             906 \vskip-30bp\xiaosi[1.6]\begin{thu@denotation}[labelwidth=#1]
             907 }{%
             908 \end{thu@denotation}
             909 }
             910 \newlist{thu@denotation}{description}{1}
             911 \setlist[thu@denotation]{%
             912 nosep,
             913 font=\normalfont,
             914 align=left,
             915 leftmargin=!, % sum of the following 3 lengths
             916 labelindent=0pt,
             917 labelwidth=2.5cm,
             918 labelsep*=0.5cm,
             919 itemindent=0pt,
             920 }
             921 \langle /cls \rangle
```
#### <span id="page-45-13"></span><span id="page-45-11"></span><span id="page-45-9"></span><span id="page-45-8"></span><span id="page-45-7"></span><span id="page-45-6"></span><span id="page-45-3"></span><span id="page-45-1"></span>**5.5.13** 致谢以及声明

```
acknowledgement 支持扫描文件替换。
                   922 ⟨*cfg⟩
                   923\newcommand{\thu@ackname}{ \hspace{1em} }
                   924 \newcommand{\thu@declarename}{ \hspace{1em} }
                   925 \newcommand{\thu@declaretext}{
                    926 , \frac{1}{2} , \frac{1}{2} , \frac{1}{2} , \frac{1}{2} , \frac{1}{2} , \frac{1}{2} , \frac{1}{2} , \frac{1}{2} , \frac{1}{2} , \frac{1}{2} , \frac{1}{2} , \frac{1}{2} , \frac{1}{2} , \frac{1}{2} , \frac{1}{2} , \frac{1}{2} , \frac{1}{2} , \frac{1}{2} ,
                    927 \,928 \}929 \newcommand{\thu@signature}{ \hspace{1em} }
                   930 \newcommand{\thu@backdate}{ \hspace{1em} }
                   931 ⟨/cfg⟩
```

```
定义致谢与声明环境。
    932 ⟨*cls⟩
    933 \NewDocumentEnvironment{acknowledgement}{o}{%
    934 \thu@chapter*{\thu@ackname}
     935 }
        声明部分
    936 {
     937 \ifthu@postdoctor\relax\else%
     938 \IfNoValueTF{#1}{%
     939 \thu@chapter*{\thu@declarename}
     940 \par{\xiaosi\parindent2em\thu@declaretext}\vskip2cm
     941 {\xiaosi\hfill\thu@signature\thu@underline[2.5cm]\relax%
     942 \thu@backdate\thu@underline[2.5cm]\relax}%
     943 }{%
     944 \includepdf[pagecommand={\thispagestyle{thu@empty}%
     945 \phantomsection\addcontentsline{toc}{chapter}{\thu@declarename}%
     946 }]{#1}%
     947 }%
     948 \fi
    949 }
ack 兼容旧版本保留 ack。
```
<span id="page-46-26"></span><span id="page-46-13"></span><span id="page-46-10"></span><span id="page-46-8"></span><span id="page-46-7"></span><span id="page-46-6"></span><span id="page-46-5"></span> \let\ack\acknowledgement \let\endack\endacknowledgement ⟨/cls⟩

#### <span id="page-46-30"></span><span id="page-46-23"></span><span id="page-46-22"></span><span id="page-46-21"></span><span id="page-46-15"></span><span id="page-46-4"></span><span id="page-46-0"></span>**5.5.14** 图表索引

```
\listoffigures
\listoffigures*
  \listoftables
\listoftables*
                定义图表以及公式⽬录样式。
                 953 ⟨*cls⟩
                 954 \def\thu@starttoc#1{% #1: float type, prepend type name in \listof*** entry.
                 955 \let\oldnumberline\numberline
                 956 \def\numberline##1{\oldnumberline{\csname #1name\endcsname\hskip.4em ##1}}
                 957 \@starttoc{\csname ext@#1\endcsname}
                 958 \let\numberline\oldnumberline}
                 959 \def\thu@listof#1{% #1: float type
                 960 \@ifstar
                 961 {\thu@chapter*[]{\csname list#1name\endcsname}\thu@starttoc{#1}}
                 962 {\thu@chapter*{\csname list#1name\endcsname}\thu@starttoc{#1}}}
                 963 \renewcommand\listoffigures{\thu@listof{figure}}
                 964 \renewcommand*\l@figure{\addvspace{6bp}\@dottedtocline{1}{0em}{4em}}
                 965 \renewcommand\listoftables{\thu@listof{table}}
                 966 \let\l@table\l@figure
```
<span id="page-46-32"></span><span id="page-46-31"></span><span id="page-46-29"></span><span id="page-46-28"></span><span id="page-46-14"></span><span id="page-46-9"></span><span id="page-46-3"></span><span id="page-46-2"></span>\equcaption 本命令只是为了生成公式列表,所以这个 caption 是假的。如果要编号最好用 equation 环境,如 果是其它编号环境,请手动添加添加 \equcaption。用法如下:

#### <span id="page-47-6"></span><span id="page-47-1"></span>\equcaption{⟨*counter*⟩}

{\counter}} 指定出现在索引中的编号, 一般取 \theequation, 如果你是用 amsmath 的 \tag, 那么默认是 \tag 的参数;除此之外可能需要你手工指定。

```
967 \def\ext@equation{loe}
```
968 \def\equcaption#1{%

<span id="page-47-5"></span>969 \addcontentsline{\ext@equation}{equation}%

```
970 {\protect\numberline{#1}}}
```
<span id="page-47-17"></span>\listofequations LATEX 默认没有公式索引, 此处定义自己的 \listofequations。

<span id="page-47-18"></span>\listofequations\* 971 \newcommand\listofequations{\thu@listof{equation}} 972 \let\l@equation\l@figure <sup>973</sup> ⟨/cls⟩

#### <span id="page-47-19"></span><span id="page-47-16"></span><span id="page-47-10"></span><span id="page-47-7"></span><span id="page-47-0"></span>**5.6** 参考文献

<span id="page-47-14"></span>\inlinecite 正文引用模式。依赖于 natbib 宏包,修改其中的命令。旧命令 \onlinecite 依然可用。 <sup>974</sup> ⟨\*cls⟩ \bibpunct{[}{]}{,}{s}{}{,} \renewcommand\NAT@citesuper[3]{\ifNAT@swa% \unskip\kern\p@\textsuperscript{\NAT@@open #1\NAT@@close}% \if\*#3\*\else\ (#3)\fi\else #1\fi\endgroup} \DeclareRobustCommand\inlinecite{\@inlinecite} \def\@inlinecite#1{\begingroup\let\@cite\NAT@citenum\citep{#1}\endgroup} \let\onlinecite\inlinecite

> <span id="page-47-21"></span><span id="page-47-15"></span><span id="page-47-4"></span><span id="page-47-3"></span><span id="page-47-2"></span>参考文献的正文部分用五号字。行距采用固定值 16 磅, 段前空 3 磅, 段后空 0 磅。本科生要 求固定行距 17pt, 段前后间距 3pt。

<span id="page-47-23"></span>\thudot 研究⽣参考⽂献条⽬最后可加点,图书⽂献⼀般不加。本科⽣未作说明。只好定义⼀个东西来拙 劣地处理了,本来这个命令通过 @preamble 命令放到 bib 文件中是最省事的,但是那样的话很多 ⼈肯定不知道该怎么做了。

<span id="page-47-11"></span>982 \def\thudot{\ifthu@bachelor\else\unskip.\fi} <sup>983</sup> ⟨/cls⟩

<span id="page-47-25"></span><span id="page-47-24"></span>\thumasterbib \thuphdbib 本科生和研究生模板要求外文硕士论文参考文献显示"[Master Thesis]", 而博士模板则于 2007 年冬要求显示为"[M]"。对应的外文博士论文参考文献分别显示为"[Phd Thesis]" 和"[D]"。研 究生写作指南 (201109) 要求: 中文硕士学位论文标注 "[硕士学位论文]",中文博士学位论文标注 "[博士学位论文】'',外文学位论文标注"[D]''。本科生写作指南未指定,参考文献著录格式文档中 对中外文学位论文都标注"[D]"。

<sup>984</sup> ⟨\*cfg⟩

<span id="page-47-13"></span><span id="page-47-12"></span><span id="page-47-8"></span> $985 \def\thinspace\$ 986\def\thuphdbib{\ifthu@bachelor [D]\else [Which ]\fi} <sup>987</sup> ⟨/cfg⟩

```
thebibliography 修改默认的 thebibliography 环境, 增加一些调整代码。
               988 ⟨*cls⟩
               989 \renewenvironment{thebibliography}[1]{%
```
<span id="page-48-34"></span><span id="page-48-32"></span><span id="page-48-26"></span><span id="page-48-25"></span><span id="page-48-23"></span><span id="page-48-22"></span><span id="page-48-21"></span><span id="page-48-20"></span><span id="page-48-19"></span><span id="page-48-14"></span><span id="page-48-10"></span><span id="page-48-4"></span><span id="page-48-3"></span><span id="page-48-1"></span>![](_page_48_Picture_263.jpeg)

# <span id="page-48-33"></span><span id="page-48-18"></span><span id="page-48-16"></span><span id="page-48-15"></span><span id="page-48-12"></span><span id="page-48-11"></span><span id="page-48-9"></span><span id="page-48-8"></span><span id="page-48-5"></span><span id="page-48-2"></span><span id="page-48-0"></span>**5.7** 附录

```
appendix 主要给本科做外文翻译用。
        1012 ⟨*cls⟩
        1013 \let\thu@appendix\appendix
        1014 \renewenvironment{appendix}{%
        1015 \let\title\thu@appendix@title
        1016 \thu@appendix}{%
        1017 \let\title\@gobble}
 \title 本科外⽂翻译⽂章的标题,⽤法:\title{⟨ 资料标题⟩}。这个命令只能在附录环境下使⽤。
        1018 \let\title\@gobble
        1019 \newcommand{\thu@appendix@title}[1]{%
        1020 \begin{center}
```
- <span id="page-48-35"></span><span id="page-48-31"></span><span id="page-48-30"></span><span id="page-48-7"></span><span id="page-48-6"></span>\bfseries\xiaosi #1
- <span id="page-48-17"></span>1022 \end{center}}

translationbib 外文资料的参考文用宋体五号字, 取固定行距 17pt, 段前后 3pt。

<span id="page-48-24"></span><span id="page-48-13"></span> \newlist{translationbib}{enumerate}{1} \setlist[translationbib]{label=[\arabic\*],align=left,nosep,itemsep=6bp,

```
1025 leftmargin=10mm,labelsep=!,before=\vspace{0.5\baselineskip}\wuhao[1.3]}
1026 ⟨/cls⟩
```
# <span id="page-49-22"></span><span id="page-49-21"></span><span id="page-49-20"></span><span id="page-49-11"></span><span id="page-49-10"></span><span id="page-49-0"></span>**5.8** 个人简历

<span id="page-49-23"></span><span id="page-49-19"></span><span id="page-49-17"></span><span id="page-49-8"></span>![](_page_49_Picture_255.jpeg)

<span id="page-49-25"></span><span id="page-49-24"></span><span id="page-49-18"></span><span id="page-49-16"></span><span id="page-49-15"></span><span id="page-49-14"></span><span id="page-49-13"></span><span id="page-49-12"></span><span id="page-49-7"></span><span id="page-49-5"></span><span id="page-49-4"></span><span id="page-49-3"></span><span id="page-49-1"></span>\shuji 单独使⽤书脊命令会在新的⼀页产⽣竖排书脊。 ⟨\*cls⟩ \NewDocumentCommand{\shuji}{O{\thu@ctitle} O{\thu@cauthor}}{%

```
1055 \newpage\thispagestyle{empty}\fangsong\xiaosan\ziju{0.4}%
1056 \noindent\hfill\rotatebox[origin=lt]{-90}{\makebox[\textheight]{#1\hfill#2}}}
1057 ⟨/cls⟩
```
# <span id="page-50-0"></span>**5.10** 自定义命令和环境

```
\pozhehao 为了兼容性保留之, 推荐直接输入"——"。
         1058 ⟨*cfg⟩
         1059 \newcommand{\pozhehao}{——}
         1060 ⟨/cfg⟩
```
# <span id="page-50-1"></span>**5.11** 其它

```
在模板文档结束时即装入配置文件,这样用户就能在导言区进行相应的修改。
1061 \langle *cls\rangle1062 \AtEndOfClass{\input{thuthesis.cfg}}
1063 \AtEndOfClass{\sloppy}
1064 \left<\middle/\text{cls}\right>
```
# <span id="page-50-2"></span>**6** 修改记录

<span id="page-50-17"></span><span id="page-50-16"></span><span id="page-50-15"></span><span id="page-50-13"></span><span id="page-50-12"></span><span id="page-50-10"></span><span id="page-50-9"></span><span id="page-50-8"></span><span id="page-50-7"></span><span id="page-50-4"></span>![](_page_50_Picture_372.jpeg)

<span id="page-51-4"></span><span id="page-51-2"></span><span id="page-51-1"></span>![](_page_51_Picture_783.jpeg)

<span id="page-51-6"></span><span id="page-51-5"></span><span id="page-51-3"></span><span id="page-51-0"></span>![](_page_51_Picture_784.jpeg)

<span id="page-52-5"></span>![](_page_52_Picture_853.jpeg)

<span id="page-52-6"></span><span id="page-52-4"></span><span id="page-52-3"></span><span id="page-52-2"></span><span id="page-52-1"></span><span id="page-52-0"></span>![](_page_52_Picture_854.jpeg)

<span id="page-53-2"></span>![](_page_53_Picture_793.jpeg)

<span id="page-53-5"></span><span id="page-53-4"></span><span id="page-53-3"></span><span id="page-53-1"></span><span id="page-53-0"></span>![](_page_53_Picture_794.jpeg)

<span id="page-54-0"></span>![](_page_54_Picture_803.jpeg)

![](_page_54_Picture_804.jpeg)

<span id="page-54-8"></span><span id="page-54-7"></span><span id="page-54-6"></span><span id="page-54-5"></span><span id="page-54-4"></span><span id="page-54-3"></span><span id="page-54-2"></span><span id="page-54-1"></span>![](_page_54_Picture_805.jpeg)

<span id="page-55-15"></span><span id="page-55-11"></span><span id="page-55-10"></span>![](_page_55_Picture_804.jpeg)

<span id="page-55-18"></span><span id="page-55-17"></span><span id="page-55-16"></span><span id="page-55-14"></span><span id="page-55-13"></span><span id="page-55-12"></span><span id="page-55-9"></span><span id="page-55-8"></span><span id="page-55-7"></span><span id="page-55-6"></span><span id="page-55-5"></span><span id="page-55-4"></span><span id="page-55-3"></span><span id="page-55-2"></span><span id="page-55-1"></span><span id="page-55-0"></span>![](_page_55_Picture_805.jpeg)

# **Symbols**

<span id="page-56-0"></span>![](_page_56_Picture_1389.jpeg)

\␣ . . . . . . . . . . . . . . . . [562](#page-36-0), [978](#page-47-4) **A**

\abovedisplayshortskip [153](#page-24-1),[155](#page-24-2) b \abovedisplayskip . . . [152](#page-24-3), [154](#page-24-4) achievements (environment) . . . . . . . . . . . . . . . [17](#page-16-2), <u>[1045](#page-49-3)</u> b

![](_page_56_Picture_1390.jpeg)

![](_page_56_Picture_1391.jpeg)

![](_page_57_Picture_1404.jpeg)

# **D**

![](_page_57_Picture_1405.jpeg)

#### **E**

eabstract (environment) [13](#page-12-2), [488](#page-34-1) \eabstractname [312](#page-29-18), [315](#page-29-19), [339](#page-30-5), [894](#page-44-6) \fancyfoot . . . . . . [185,](#page-25-4) [191,](#page-25-5) [192](#page-25-6)

![](_page_57_Picture_1406.jpeg)

**F**

![](_page_57_Picture_1407.jpeg)

# **G**

![](_page_57_Picture_1408.jpeg)

\geometry ....... [106](#page-22-6), [112](#page-22-7), [120](#page-23-15) geometry (package) . . . . . . *[52](#page-51-5)*, *[56](#page-55-10)*

# **H**

![](_page_58_Picture_1297.jpeg)

#### **I**

![](_page_58_Picture_1298.jpeg)

![](_page_58_Picture_1299.jpeg)

![](_page_58_Picture_1300.jpeg)

#### **L**

![](_page_58_Picture_1301.jpeg)

![](_page_58_Picture_1302.jpeg)

# **M**

![](_page_58_Picture_1303.jpeg)

# **N**

![](_page_58_Picture_1304.jpeg)

![](_page_59_Picture_1346.jpeg)

# **O**

![](_page_59_Picture_1347.jpeg)

### **P**

![](_page_59_Picture_1348.jpeg)

![](_page_59_Picture_1349.jpeg)

![](_page_59_Picture_1350.jpeg)

# $\qquad \ldots \ldots \ldots \qquad \frac{159}{159}$  $\qquad \ldots \ldots \ldots \qquad \frac{159}{159}$  $\qquad \ldots \ldots \ldots \qquad \frac{159}{159}$

### **R**

![](_page_59_Picture_1351.jpeg)

# **S**

![](_page_59_Picture_1352.jpeg)

\parsep . . . . . . . . . . . . . . . [859](#page-43-18) \PassOptionsToClass . . . . . [38](#page-20-7) \PassOptionsToPackage . . . . [43](#page-20-21)

![](_page_60_Picture_1460.jpeg)

#### **T**

![](_page_60_Picture_1461.jpeg)

![](_page_60_Picture_1462.jpeg)

![](_page_60_Picture_1463.jpeg)

![](_page_60_Picture_1464.jpeg)

![](_page_61_Picture_1301.jpeg)

![](_page_61_Picture_1302.jpeg)

 $\ldots$  [834,](#page-43-26) [835](#page-43-27)

#### **U**

![](_page_61_Picture_1303.jpeg)

### **V**

![](_page_61_Picture_1304.jpeg)

#### **W**

![](_page_61_Picture_1305.jpeg)

#### **X**

![](_page_61_Picture_1306.jpeg)

#### **Y**

\year . [318](#page-29-15), [319](#page-29-14), [320](#page-29-12), [321](#page-29-11), [518](#page-35-18), [562](#page-36-0) \yihao . . . . . . . . *[9](#page-8-4)*, [159](#page-24-34), [656](#page-39-16), [671](#page-39-11)

#### **Z**

![](_page_61_Picture_1307.jpeg)